# PeakMaster 6

Capillary zone electrophoresis and affinity capillary electrophoresis simulator

#### **Step-by-step User Guide**

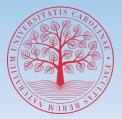

FACULTY OF SCIENCE Charles University

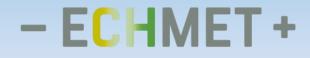

# PeakMaster 6 - User Guide

Input Data Complexation

**Results** 

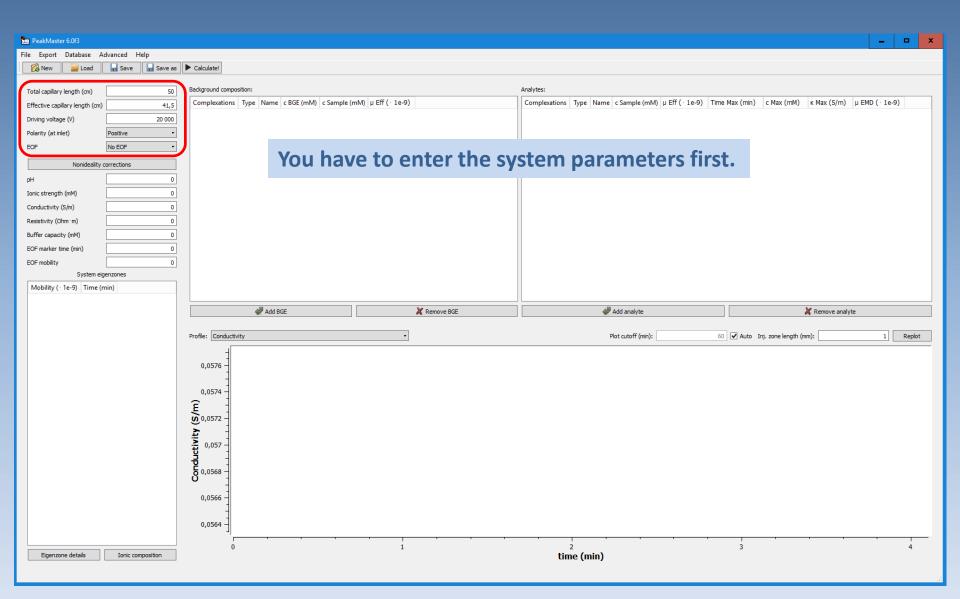

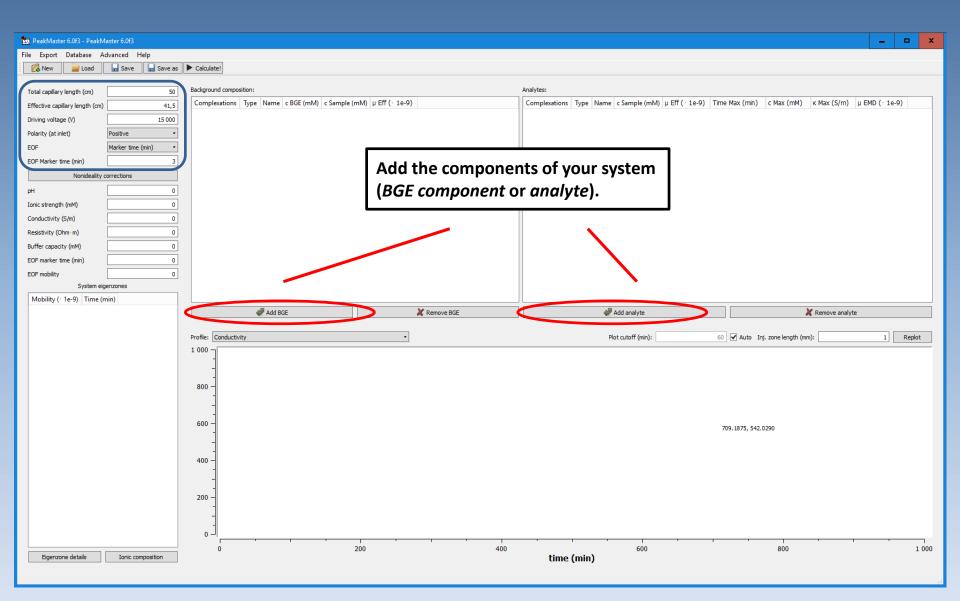

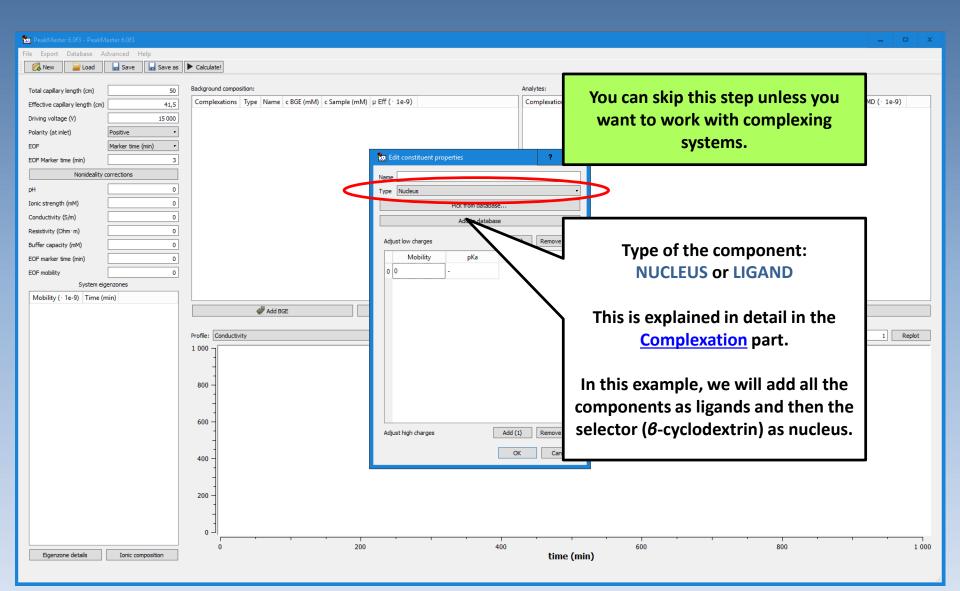

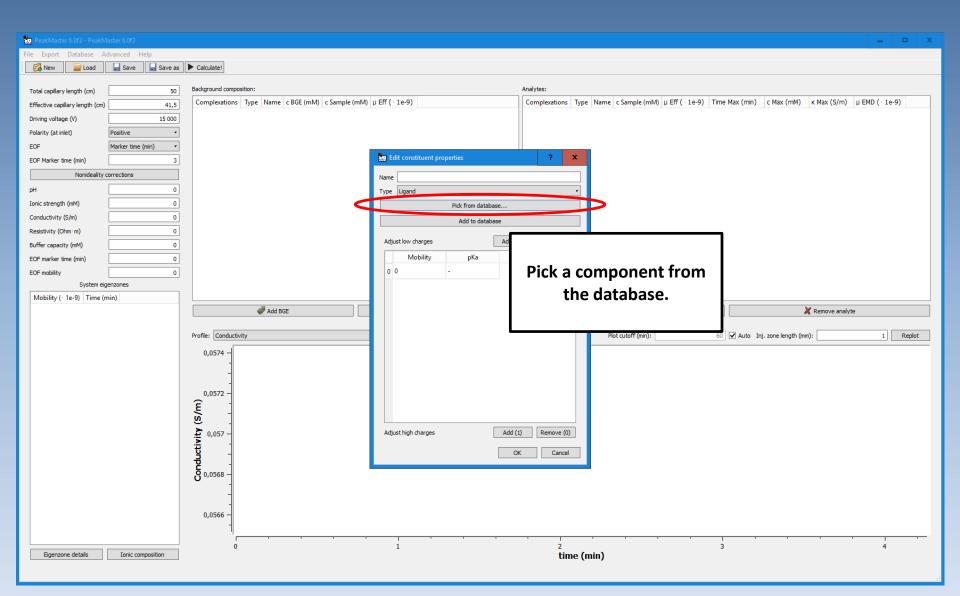

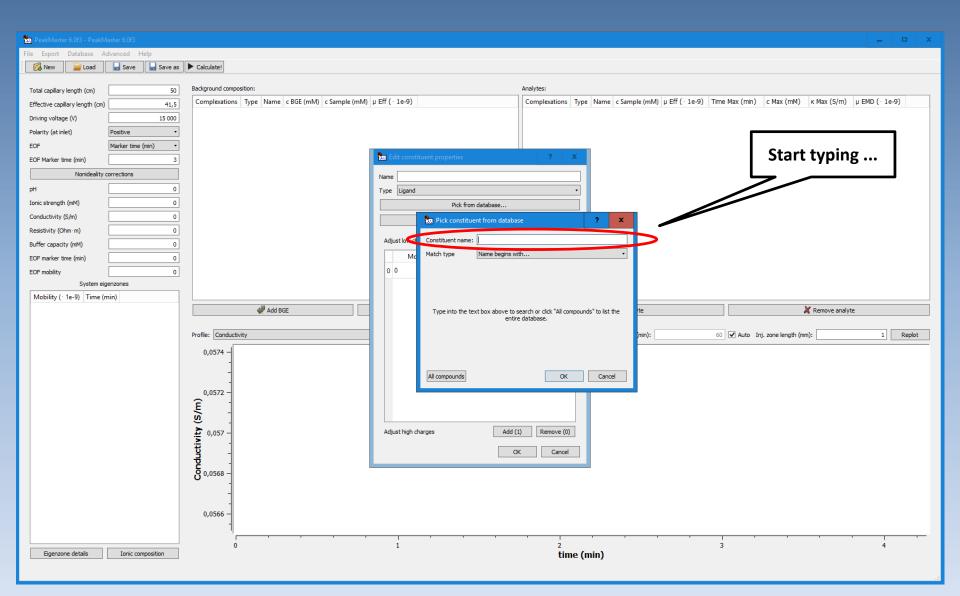

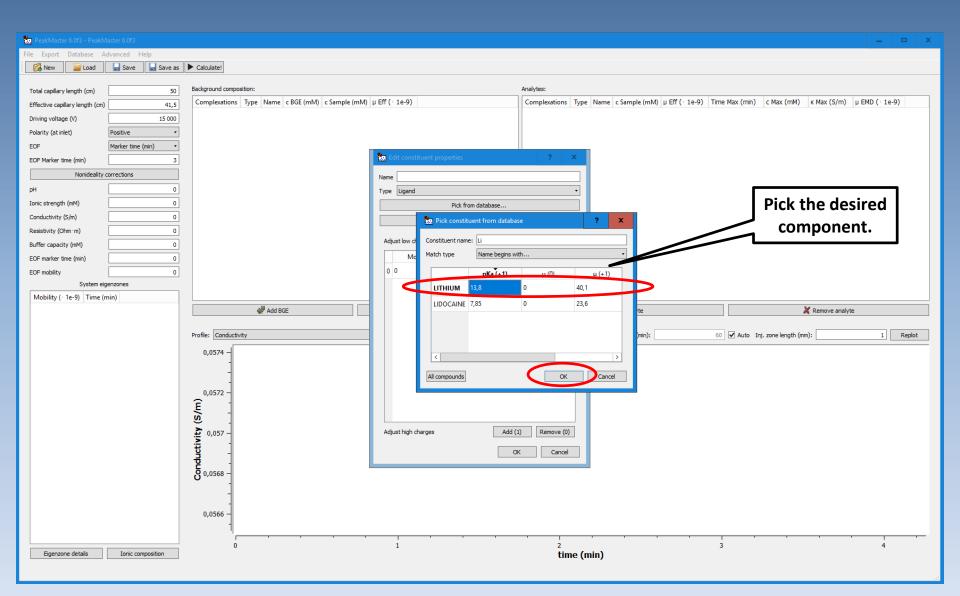

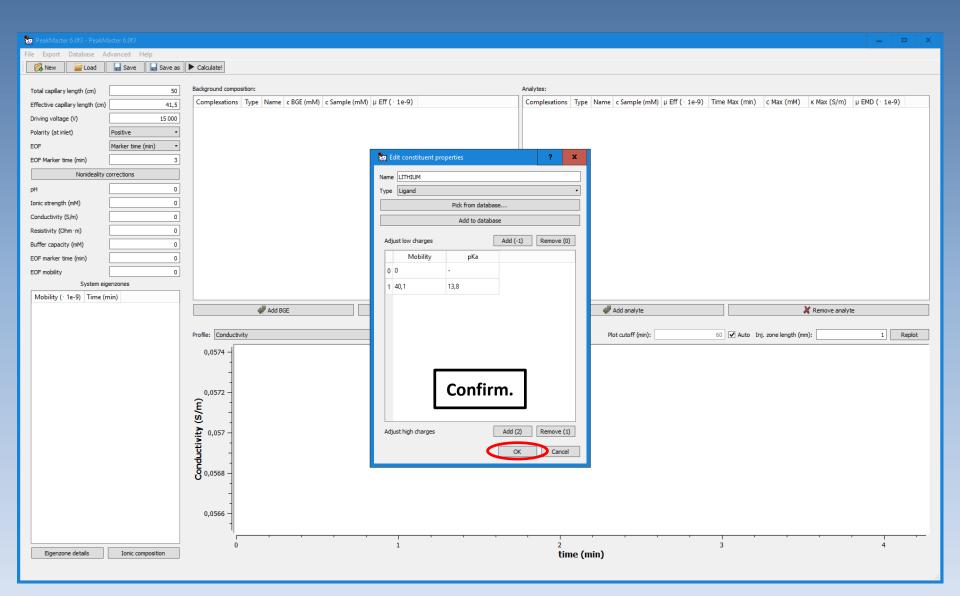

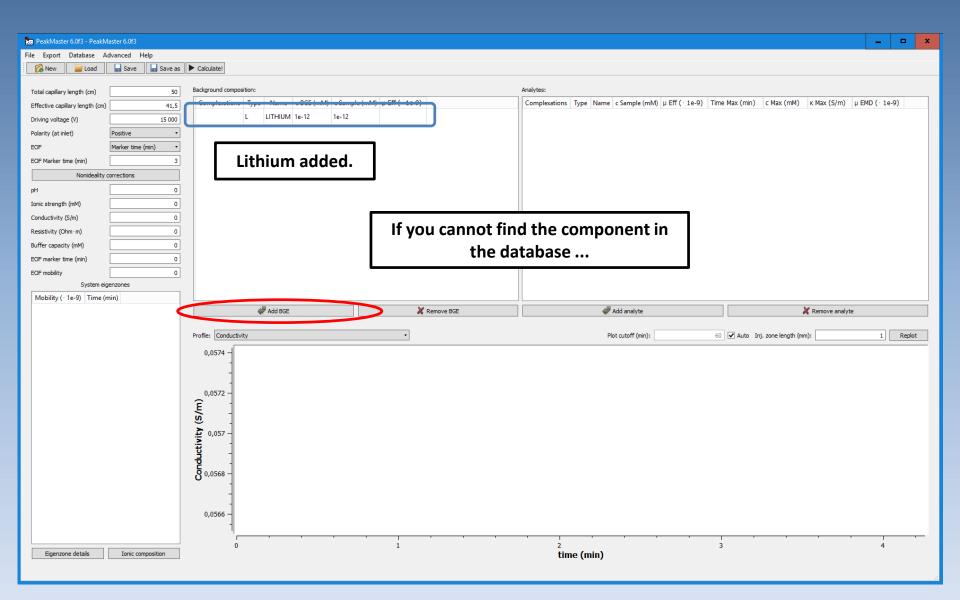

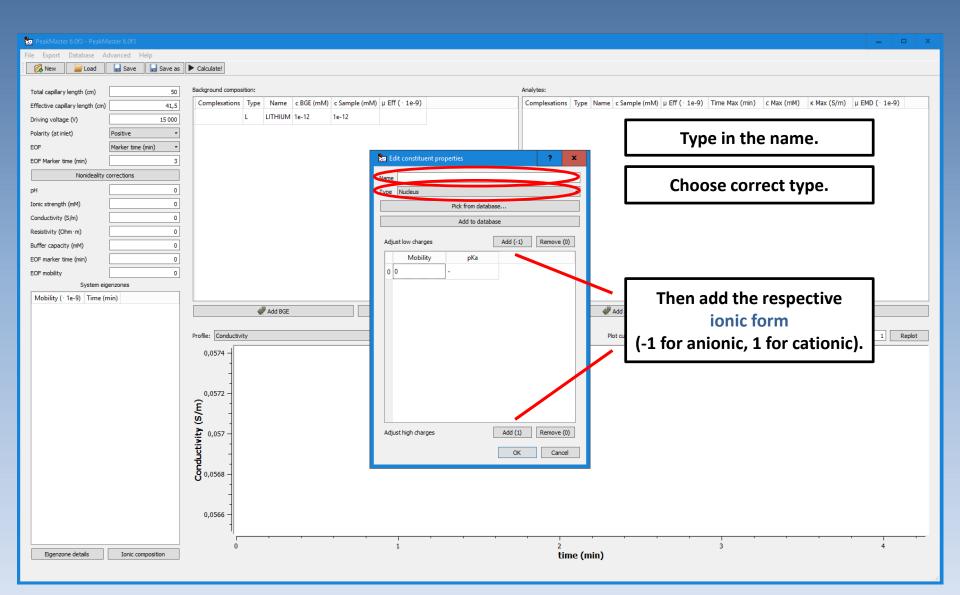

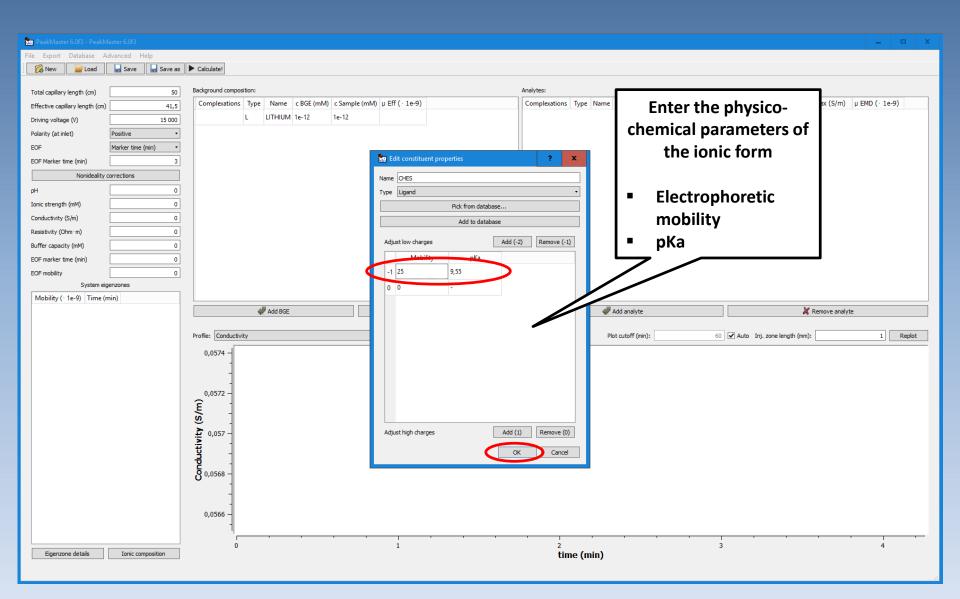

#### This part is relevant only for complexing systems.

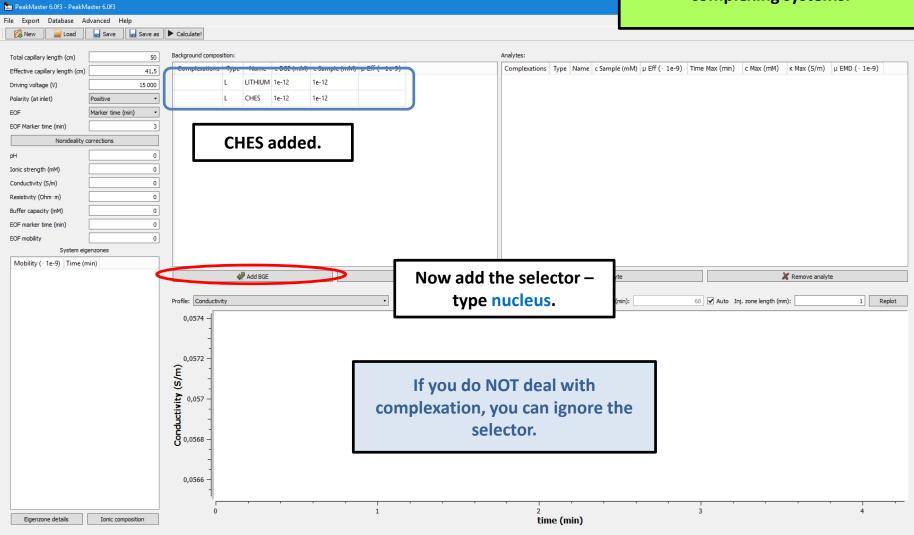

#### This part is relevant only for complexing systems.

🗽 PeakMaster 6.0f3 - PeakMaster 6.0f3

🔗 New 📔 Load 🛛 🔒 Save 🔒 Save as 🕨 Calculate! Background composition: Analytes: Total capillary length (cm) 50 Complexations Type Name c BGE (mM) c Sample (mM) µ Eff ( · 1e-9) Complexations Type Name c Sample (mM) µ Eff ( 1e-9) Time Max (min) c Max (mM) κ Max (S/m) µ EMD ( 1e-9) Effective capillary length (cm) 41,5 L LITHIUM 1e-12 1e-12 Driving voltage (V) 15 000 ٠ CHES 1e-12 1e-12 Polarity (at inlet) Positive L Marker time (min) EOF . 🐜 Edit constitue EOF Marker time (min) 3 Name and type. Nonideality corrections lame Beta-cyclodextrin 0 pН vpe Nucleus Ionic strength (mM) 0 0 Conductivity (S/m) Add to database 0 Resistivity (Ohm · m) Add (-1) Remove (0) Adjust low charges Buffer capacity (mM) 0 EOF marker time (min) 0 EOF mobility 0 System eigenzones Mobility ( · 1e-9) Time (min) Add BGE If the compound is 1 Replot Profile: Conductivity Plot cutoff neutral, you do not need 0,0574 to enter any ionic form. 0,0572 0,0572 (m) (S/m) 0,0572 (m) (S/m) Adjust high charges Add (1) Remove (0) ОК D Cancel 0,0566 3 1 2 4 0 Eigenzone details Ionic composition time (min)

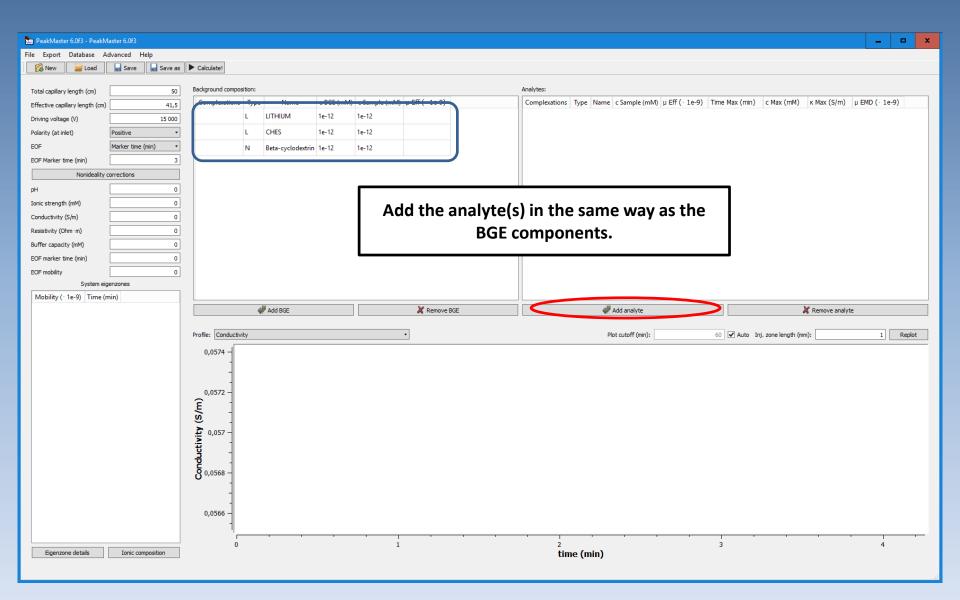

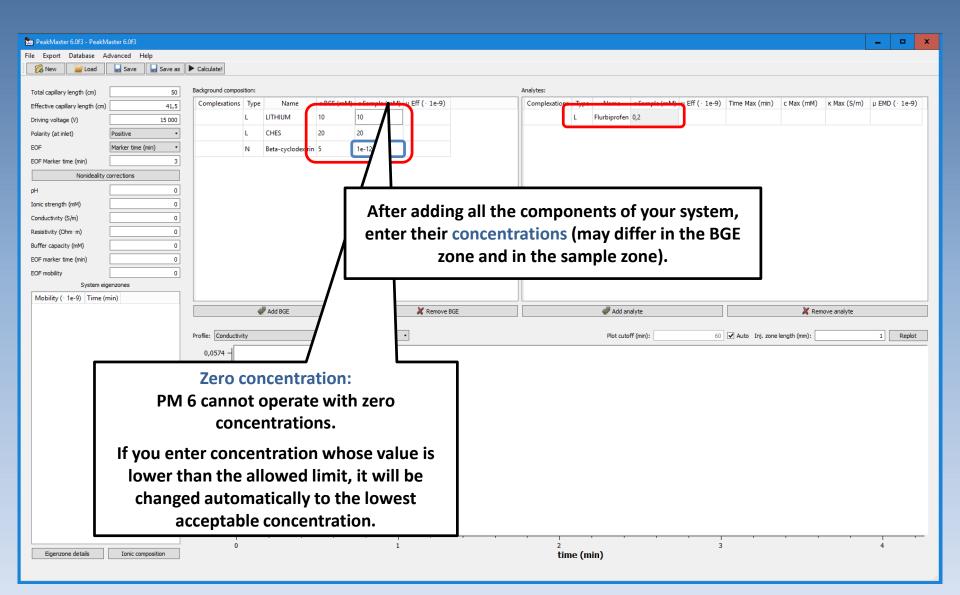

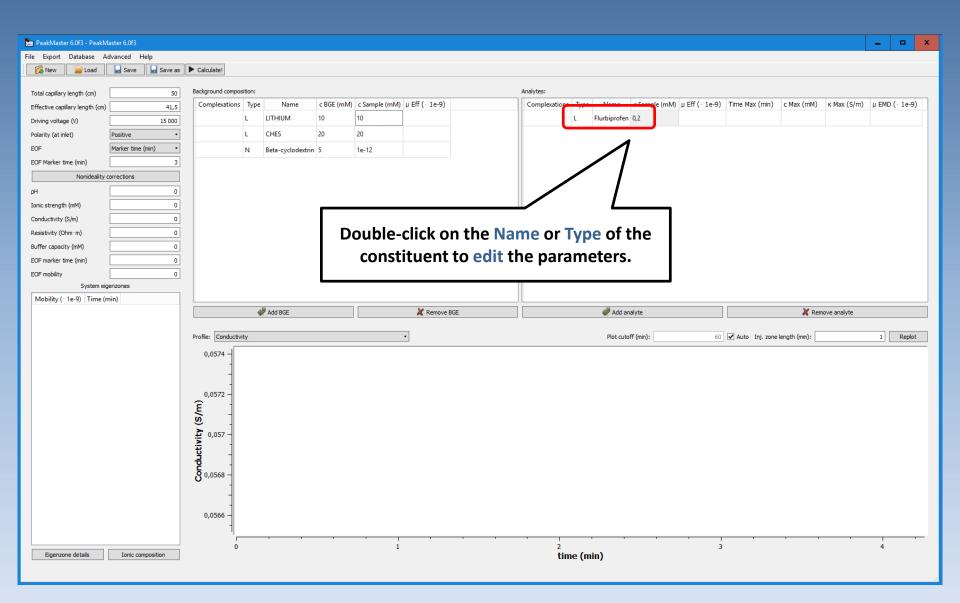

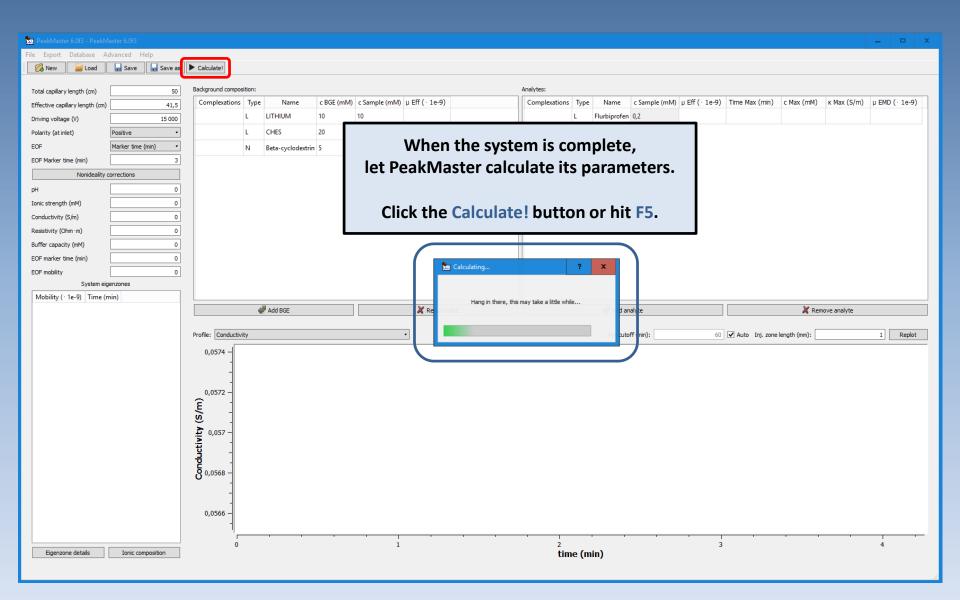

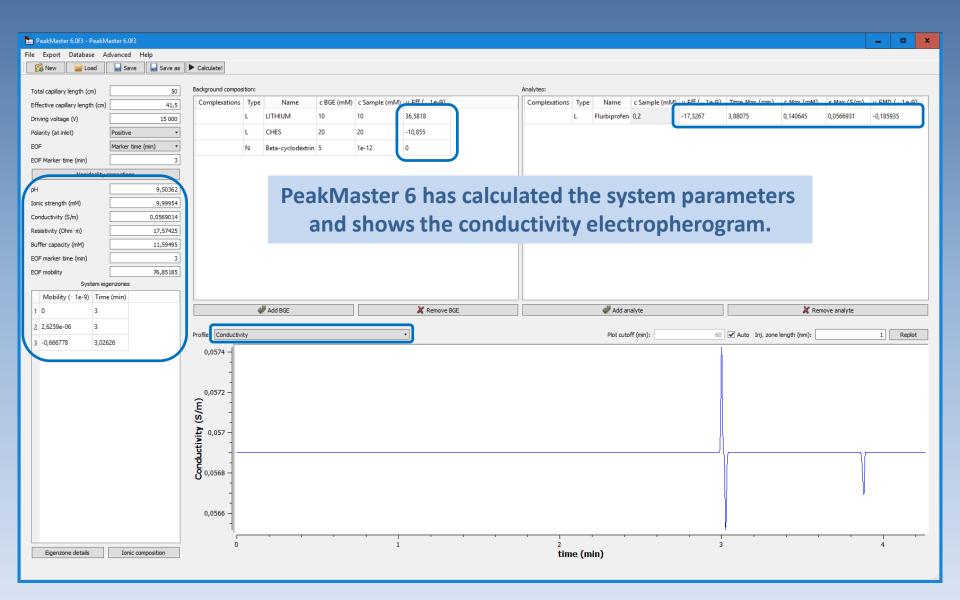

| -                               |             |           |                                                                                                    |         |                   |            |               |                 |               |        |                 |               |                 |                |            |             |             |      |
|---------------------------------|-------------|-----------|----------------------------------------------------------------------------------------------------|---------|-------------------|------------|---------------|-----------------|---------------|--------|-----------------|---------------|-----------------|----------------|------------|-------------|-------------|------|
| PeakMaster 6.0f3 - PeakMa       |             |           |                                                                                                    |         |                   |            |               |                 |               |        |                 |               |                 |                |            |             | - 9         | ×    |
| File Export Database Ad         |             |           |                                                                                                    |         |                   |            |               |                 |               |        |                 |               |                 |                |            |             |             |      |
| 🕴 🔀 New  🖉 Load                 | ave 🔚       | 🔚 Save as | Calculate!                                                                                                    |         |                   |            |               |                 |               |        |                 |               |                 |                |            |             |             |      |
| Total capillary length (cm)     |             | 50        | Background compos                                                                                                    | sition: |                   |            |               |                 | Analytes:     |        |                 |               |                 |                |            |             |             |      |
|                                 |             |           | Complexations                                                                                                    |         | Name              | c BGE (mM) | c Sample (mM) | u Fff ( · 1e-9) | Complexations | Type 1 | Name            | c Sample (mM) | u Fff ( · 1e-9) | Time Max (min) | c Max (mM) | к Max (S/m) | µ EMD (• 1e | e-9) |
| Effective capillary length (cm) |             | 41,5      | complexations                                                                                                    |         | LITHIUM           | 10         | 10            | 36,5818         |               |        | rbiprofen       |               | -17,3267        | 3,88075        | 0,140645   | 0,0566931   | -0,185935   |      |
| Driving voltage (V)             |             | 15 000    |                                                                                                    |         | CHES              | 20         | 20            |                 |               | - 110  | iniproteit      | 0,2           | 11,5201         | 5,00015        | 0,140045   | 0,0000001   | 0,105555    |      |
|                                 | Positive    | •         |                                                                                                    |         |                   |            |               | -10,855         |               |        |                 |               |                 |                |            |             |             |      |
|                                 | Marker time |           |                                                                                                    | N       | Beta-cyclodextrin | 5          | 1e-12         | 0               |               |        |                 |               |                 |                |            |             |             |      |
| EOF Marker time (min)           |             | 3         | 1                                                                                                    |         |                   |            |               |                 |               |        |                 |               |                 |                |            |             |             |      |
| Nonideality co                  | corrections |           |                                                                                                    |         |                   |            |               |                 |               |        |                 |               |                 |                |            |             |             |      |
| рH                              |             | 9,50362   |                                                                                                    |         |                   |            |               |                 |               |        |                 |               |                 |                |            |             |             |      |
| Ionic strength (mM)             |             | 9,99954   |                                                                                                    |         | - Nia             |            | 1:4           |                 |               |        |                 |               |                 |                |            |             |             |      |
| Conductivity (S/m)              |             | 0,0569014 |                                                                                                    |         |                   | nidea      | iity co       | rrections       |               |        |                 |               |                 |                |            |             |             |      |
| Resistivity (Ohm · m)           |             | 17,57425  |                                                                                                    |         | l (io             | nic ef     | fects.v       | viscosity)      |               |        |                 |               |                 |                |            |             |             |      |
| Buffer capacity (mM)            |             | 11,59495  |                                                                                                    |         |                   |            |               | iscosicy,       |               |        |                 |               |                 |                |            |             |             |      |
| EOF marker time (min)           |             | 3         |                                                                                                    |         |                   |            |               |                 |               |        |                 |               |                 |                |            |             |             |      |
| EOF mobility<br>System eige     |             | 76,85185  |                                                                                                    |         |                   |            |               |                 |               |        |                 |               |                 |                |            |             |             |      |
| Mobility (· 1e-9) Time          |             |           |                                                                                                    |         |                   |            |               |                 |               |        |                 |               |                 |                |            |             |             |      |
| Mobility (* 18-3) Time          |             |           |                                                                                                    |         |                   |            |               |                 |               |        |                 |               |                 |                |            |             |             |      |
| 1.0.3                           |             |           |                                                                                                    | 4       | Add BGE           |            |               | Remove BGE      |               | 4      | 🖉 Add ana       | lyte          |                 |                | X Rem      | ove analyte |             |      |
| 1 0 3                           |             |           |                                                                                                    | 4       | Add BGE           |            |               | X Remove BGE    |               | •      | 🥔 Add ana       | lyte          |                 |                | 🗶 Rem      | ove analyte |             |      |
| 2 2,6259e-06 3                  |             |           | Profile: Conductivi                                                                                                    |         | Add BGE           |            |               | X Remove BGE    |               |        | Add ana Add ana | ·             | 60              | Auto Inj. zone |            | ove analyte | 1 Rep       | plot |
|                                 |             |           |                                                                                                    |         | Add BGE           |            |               | X Remove BGE    |               |        | -               | ·             | 60              | Auto Inj. zone |            | ove analyte | 1 Rep       | plot |
| 2 2,6259e-06 3                  |             |           | Profile: Conductivi                                                                                                    |         | Add BGE           |            |               | K Remove BGE    |               |        | -               | ·             | 60              | Auto Inj. zone |            | ove analyte | 1 Rep       | plot |
| 2 2,6259e-06 3                  |             |           |                                                                                                    |         | Add BGE           |            |               | X Remove BGE    |               |        | -               | ·             | 60              | Auto Inj. zone |            | ove analyte | 1 Rep       | plot |
| 2 2,6259e-06 3                  |             |           | 0,0574 -                                                                                                    |         | Add BGE           |            |               | X Remove BGE    |               |        | -               | ·             | 60              | Auto Inj. zone |            | ove analyte | 1 Rep       | plot |
| 2 2,6259e-06 3                  |             |           | 0,0574 -                                                                                                    |         | Add BGE           |            |               | Remove BGE      |               |        | -               | ·             | 60              | Auto Inj. zone |            | ove analyte | 1 Rep       | plot |
| 2 2,6259e-06 3                  |             |           | 0,0574 -                                                                                                    |         | Add BGE           |            |               | Remove BGE      |               |        | -               | ·             | 60              | Auto Inj. zone |            | ove analyte | 1 Rep       | plot |
| 2 2,6259e-06 3                  |             |           | 0,0574 -                                                                                                    |         | Add BGE           |            |               | X Remove BGE    |               |        | -               | ·             | 60              | Auto Inj. zone |            | ove analyte | 1] Reg      | plot |
| 2 2,6259e-06 3                  |             |           | 0,0574 -                                                                                                    |         | Add BGE           |            |               | Remove BGE      |               |        | -               | ·             | 60              | Auto Inj. zone |            | ove analyte | 1 Rep       | plot |
| 2 2,6259e-06 3                  |             |           | 0,0574 -                                                                                                    |         | Add BGE           |            |               | Remove BGE      |               |        | -               | ·             | 60              | Auto Inj. zone |            | ove analyte | 1 Rep       | plot |
| 2 2,6259e-06 3                  |             |           | 0,0574 -                                                                                                    |         | Add BGE           |            |               | Remove BGE      |               |        | -               | ·             | 60              | Auto Inj. zone |            | ove analyte | 1 Rep       | plot |
| 2 2,6259e-06 3                  |             |           | 0,0574 -                                                                                                    |         | Add BGE           |            |               | Remove BGE      |               |        | -               | ·             | 60              | Auto Inj. zone |            | ove analyte | 1 Rep       | plot |
| 2 2,6259e-06 3                  |             |           | 0,0574 -                                                                                                    |         | Add BGE           |            |               | Remove BGE      |               |        | -               | ·             | 60              | Auto Inj. zone |            | ove analyte | 1 Rep       | plot |
| 2 2,6259e-06 3                  |             |           | 0,0574 -                                                                                                    |         | Add BGE           |            |               | Remove BGE      |               |        | -               | ·             | 60              | Auto Inj. zone |            | ove analyte | 1 Rep       | plot |
| 2 2,6259e-06 3                  |             |           | Conductivity (S/m)<br>- 2220'0<br>- 220'0<br>- 220'0<br>- 220'0<br>- 200'0<br>- 200'0<br>- |         | Add BGE           |            |               | Remove BGE      |               |        | -               | ·             | 60              | Auto Inj. zone |            | ove analyte | 1 Rep       | plot |
| 2 2,6259e-06 3                  |             |           | Conductivity (S/m)<br>- 2220'0<br>- 220'0<br>- 220'0<br>- 220'0<br>- 200'0<br>- 200'0<br>- |         | Add BGE           |            |               | Remove BGE      |               |        | Plot cutof      | ·             | 60              |                |            | ove analyte | 1 Rep       | plot |
| 2 2,6259e-06 3                  | 526         | mposition | - +750,0<br>                                                                                                    |         | Add BGE           |            |               | Remove BGE      |               |        | Plot cutof      | ·             |                 |                |            | ove analyte |             | plot |

| PeakMaster 6.0f3 - PeakM        |                   |                        |         |                   |            |               |                                | _                                                                                                    |
|---------------------------------|-------------------|------------------------|---------|-------------------|------------|---------------|--------------------------------|----------------------------------------------------------------------------------------------------|
| File Export Database A          |                   |                        |         |                   |            |               |                                |                                                                                                    |
| New Doctation                   | Save Save as      | Calculate!             |         |                   |            |               |                                |                                                                                                    |
|                                 |                   |                        |         |                   |            |               |                                |                                                                                                    |
| Total capillary length (cm)     | 50                | Background compos      | sition: |                   |            |               |                                | Analytes:                                                                                                   |
| Effective capillary length (cm) | 41,5              | Complexations          | Туре    | Name              | c BGE (mM) | c Sample (mM) | μ Eff (· 1e-9)                 | Complexations Type Name c Sample (mM) µ Eff ( · 1e-9) Time Max (min) c Max (mM) K Max (S/m) µ EMD ( · 1e-9) |
| Driving voltage (V)             | 15 000            |                        | L       | LITHIUM           | 10         | 10            | 36,5818                        | L Flurbiprofen 0,2 -17,3267 3,88075 0,140645 0,0566931 -0,185935                                            |
| Polarity (at inlet)             | Positive •        |                        | L       | CHES              | 20         | 20            | -10,855                        | Correction for ionic effects                                                                                |
| EOF                             | Marker time (min) |                        | N       | Beta-cyclodextrin | 5          | 1e-12         | 0                              | correction for fonic effects                                                                                |
| EOF Marker time (min)           | 3                 |                        |         |                   |            |               |                                | (Debye-Hückel and Onsager-                                                                                  |
| Nonideality of                  | corrections       |                        |         |                   |            |               |                                |                                                                                                    |
| рН                              | 9,50362           |                        |         |                   |            |               |                                | Fuoss) enabled by deafult                                                                                   |
| Ionic strength (mM)             | 9,99954           |                        |         |                   |            |               |                                |                                                                                                    |
| Conductivity (S/m)              | 0,0569014         |                        |         |                   |            |               |                                |                                                                                                    |
| Resistivity (Ohm · m)           | 17,57425          |                        |         |                   |            |               |                                | Correction for viscosity                                                                                    |
| Buffer capacity (mM)            | 11,59495          |                        |         |                   |            |               |                                |                                                                                                    |
| EOF marker time (min)           | 3                 |                        |         |                   |            | 🗽 Set n       | onideality corrections         | is considered experimental                                                                                  |
| EOF mobility                    | 76,85185          |                        |         |                   |            | 🗹 Deby        | e-Hückel (stability constants) | disabled by default                                                                                         |
| System eig                      |                   |                        |         |                   |            | 🗹 Onsa        | ger-Fuoss (ionic mobilities)   |                                                                                                    |
| Mobility (· 1e-9) Time          | e (min)           |                        |         |                   |            |               | sity (ionic mobilities)        |                                                                                                    |
| 1 0 3                           |                   |                        | 4       | Add BGE           |            |               |                                | Add analyte X Remove analyte                                                                                |
| 2 2,6259e-06 3                  |                   | Profile: Conductiv     | itu     |                   |            | _             |                                | Plot cutoff (min): 60 🗸 Auto Inj. zone length (mm): 1 Replot                                                |
| 3 -0,666778 3,026               | 526               |                        | ity     |                   |            | _             |                                |                                                                                                    |
|                                 |                   | 0,0574 -               |         |                   |            |               |                                | OK Cancel                                                                                                   |
|                                 |                   | -                      |         |                   |            |               |                                |                                                                                                    |
|                                 |                   | -                      |         |                   |            |               |                                |                                                                                                    |
|                                 |                   | e <sup>0,0572</sup>    |         |                   |            |               |                                |                                                                                                    |
|                                 |                   | 5                      |         |                   |            |               |                                |                                                                                                    |
|                                 |                   | × 0.057                |         |                   |            |               |                                |                                                                                                    |
|                                 |                   | is 0,037               |         |                   |            |               |                                |                                                                                                    |
|                                 |                   | - - <mark>2</mark>     |         |                   |            |               |                                |                                                                                                    |
|                                 |                   | Conductivity (S/m)<br> |         |                   |            |               |                                |                                                                                                    |
|                                 |                   | 0 0,0000               |         |                   |            |               |                                |                                                                                                    |
|                                 |                   | -                      |         |                   |            |               |                                |                                                                                                    |
|                                 |                   | 0,0566                 |         |                   |            |               |                                |                                                                                                    |
|                                 |                   | -                      |         |                   |            |               |                                |                                                                                                    |
|                                 |                   | -<br>-<br>-            |         |                   | ,          |               |                                |                                                                                                    |
| Eigenzone details               | Ionic composition | U                      |         |                   |            | 1             |                                | time (min)                                                                                                  |
|                                 |                   |                        |         |                   |            |               |                                |                                                                                                    |

| PeakMaster 6.0f3 - PeakM            |                 |           |                                 |         |                   |            |               |                 |          |                    |                  |               |               |                |            |             | -   E               | x     |
|-------------------------------------|-----------------|-----------|---------------------------------|---------|-------------------|------------|---------------|-----------------|----------|--------------------|------------------|---------------|---------------|----------------|------------|-------------|---------------------|-------|
| File Expert Database A              | Ivanced Hel     | p         |                                 |         |                   |            |               |                 |          |                    |                  |               |               |                |            |             |                     |       |
| 🔀 New 🥁 Load                        | 🔒 Save          | 🔜 Save as | Calculate!                      |         |                   |            |               |                 |          |                    |                  |               |               |                |            |             |                     |       |
|                                     |                 |           | Background compos               | eition: |                   |            |               |                 |          | Analytes:          |                  |               |               |                |            |             |                     |       |
| Total capillary length (cm)         |                 | 50        | Complexations                   |         | Name              | c BGE (mM) | c Sample (mM) | u Eff ( - 1e-9) |          | Complexations Type | Name             | c Sample (mM) | u Eff ( 10-0) | Time Max (min) | c Max (mM) | к Max (S/m) | μ EMD ( 1           | 0-0)  |
| Effective capillary length (cm)     |                 | 41,5      | Complexations                   |         |                   | 10         | 10            | 36,5818         |          | L                  | Flurbiprofen     |               | -17,3267      | 3,88075        | 0,140645   | 0,0566931   | -0,185935           |       |
| Driving voltage (V)                 |                 | 15 000    |                                 |         |                   |            |               |                 |          | -                  | nurbiproren      | 0,2           | -11,5201      | 3,00073        | 0,140045   | 0,000000    | -0,103333           |       |
| Polarity (at inlet)                 | Positive        | •         |                                 |         |                   |            | 20            | -10,855         |          |                    |                  |               |               |                |            |             |                     |       |
| EOF                                 | Marker time (mi |           |                                 | N       | Beta-cyclodextrin | 5          | 1e-12         | 0               |          |                    |                  |               |               |                |            |             |                     |       |
| EOF Marker time (min)               |                 | 3         |                                 |         |                   |            |               |                 |          |                    |                  |               |               |                |            |             |                     |       |
| Nonideality of                      | corrections     |           |                                 |         |                   |            |               |                 |          |                    |                  |               |               |                |            |             |                     |       |
| рН                                  |                 | 9,50362   |                                 |         |                   |            |               |                 |          | 1                  |                  |               |               |                |            |             |                     |       |
| Ionic strength (mM)                 |                 | 9,99954   |                                 |         |                   |            | E             | diting          | g the da | atabase            |                  |               |               |                |            |             |                     |       |
| Conductivity (S/m)                  |                 | 0,0569014 |                                 |         |                   |            |               | 3               |          |                    |                  |               |               |                |            |             |                     |       |
| Resistivity (Ohm · m)               |                 | 17,57425  |                                 |         |                   |            |               |                 |          |                    |                  |               |               |                |            |             |                     |       |
| Buffer capacity (mM)                |                 | 11,59495  |                                 |         |                   |            |               |                 |          |                    |                  |               |               |                |            |             |                     |       |
| EOF marker time (min)               |                 | 3         |                                 |         |                   |            |               |                 |          |                    |                  |               |               |                |            |             |                     |       |
| EOF mobility                        |                 | 76,85185  |                                 |         |                   |            |               |                 |          |                    |                  |               |               |                |            |             |                     |       |
| System eig                          | -               |           |                                 |         |                   |            |               |                 |          |                    |                  |               |               |                |            |             |                     |       |
| Mobility (· 1e-9) Time              | e (min)         |           |                                 |         |                   |            |               |                 |          |                    |                  |               |               |                |            |             |                     |       |
|                                     |                 |           |                                 |         |                   | ]          |               | M               |          |                    |                  |               |               |                | M          |             |                     |       |
| 1 0 3                               |                 |           |                                 | Ų       | Add BGE           |            |               | 🗶 Remove E      | BGE      |                    | 🖑 Add an         | alyte         |               |                | X Rem      | ove analyte |                     |       |
| 1 0 3<br>2 2,6259e-06 3             |                 |           | Profile: Conductivi             |         | Add BGE           |            |               | X Remove f      | BGE      |                    |                  | ·             | 60            | Auto Ini zone  |            | ove analyte | 1                   | enlot |
|                                     |                 |           | Profile: Conductivi             |         | Add BGE           |            |               | X Remove f      | BGE      |                    | Add an Plot cuto | ·             | 60            | Auto Inj. zone |            | ove analyte | 1 R                 | eplot |
| 2 2,6259e-06 3                      |                 |           | Profile: Conductivi<br>0,0574 – |         | Add BGE           |            |               | X Remove f      | BGE      |                    |                  | ·             | 60            | Auto Inj. zone |            | ove analyte | 1 R                 | eplot |
| 2 2,6259e-06 3                      |                 |           |                                 |         | Add BGE           |            |               | X Remove f      | BGE      |                    |                  | ·             | 60            | Auto Inj. zone |            | ove analyte | 1 R                 | eplot |
| 2 2,6259e-06 3                      |                 |           | 0,0574 -                        |         | Add BGE           |            |               | Remove f        | BGE      |                    |                  | ·             | 60            | Auto Inj. zone |            | ove analyte | 1 R                 | eplot |
| 2 2,6259e-06 3                      |                 |           | 0,0574 -                        |         | Add BGE           |            |               | X Remove f      | BGE      |                    |                  | ·             | 60            | Auto Inj. zone |            | ove analyte | 1 R                 | eplot |
| 2 2,6259e-06 3                      |                 |           | 0,0574 -                        |         | Add BGE           |            |               | X Remove f      | BGE      |                    |                  | ·             | 60            | Auto Inj. zone |            | ove analyte | 1 R                 | eplot |
| 2 2,6259e-06 3                      |                 |           | 0,0574 -                        |         | Add BGE           |            |               | X Remove f      | BGE      |                    |                  | ·             | 60            | Auto Inj. zone |            | ove analyte | 1 R                 | eplot |
| 2 2,6259e-06 3                      |                 |           | 0,0574 -                        |         | Add BGE           |            |               | X Remove f      | BGE      |                    |                  | ·             | 60            | Auto Inj. zone |            | ove analyte | <u>1</u> ] <u>R</u> | eplot |
| 2 2,6259e-06 3                      |                 |           | 0,0574 -                        |         | Add BGE           |            |               | X Remove f      | BCE      |                    |                  | ·             | 60            | Auto Inj. zone |            | ove analyte | 1) R                | eplot |
| 2 2,6259e-06 3                      |                 |           | 0,0574 -                        |         | Add BGE           |            |               | X Remove f      | BCE      |                    |                  | ·             | 60            | Auto Inj. zone |            | ove analyte | 1] <u>R</u>         | eplot |
| 2 2,6259e-06 3                      |                 |           | 0,0574 -                        |         | Add BGE           |            |               | X Remove f      | BCE      |                    |                  | ·             | 60            | Auto Inj. zone |            | ove analyte | 1] R                | eplot |
| 2 2,6259e-06 3                      |                 |           | 0,0574 -                        |         | Add BGE           |            |               | X Remove f      | BCE      |                    |                  | ·             | 60            | Auto Inj. zone |            | ove analyte | 1) R                | eplot |
| 2 2,6259e-06 3                      |                 |           | Conductivity (S/m)              |         | Add BGE           |            |               | X Remove f      | BCE      |                    |                  | ·             | 60            | Auto Inj. zone |            | ove analyte | 1) R                | eplot |
| 2 2,6259e-06 3                      |                 |           | 0,0574 -                        |         | Add BGE           |            |               | X Remove f      | BCE      |                    |                  | ·             | 60            | Auto Inj. zone |            | ove analyte | 1) R                | eplot |
| 2 2,6259e-06 3                      |                 |           | Conductivity (S,m)<br>          |         | Add BGE           |            |               | •               | BGE      |                    |                  | ·             |               |                |            | ove analyte |                     | eplot |
| 2 2,6259e-06 3<br>3 -0,666778 3,026 | 526             |           | Conductivity (S/m)              |         | Add BGE           |            |               | •               | BGE      |                    | Plot cuto        | ·             | 60            |                |            | ove analyte | 1] R<br>4           | eplot |
| 2 2,6259e-06 3                      |                 |           | Conductivity (S,m)<br>          |         | Add BGE           |            |               | •               | BGE      | 2<br>time (n       | Plot cuto        | ·             |               |                |            | ove analyte |                     | eplot |

| 🗽 PeakMaster 6.0f4 - Manua      | l.json            |          |                                                                                                    |     |                   |     |               |                |           |                 |                                                                                                    |                          |              |                  |                   |              | _        | n x    |
|---------------------------------|-------------------|----------|----------------------------------------------------------------------------------------------------|-----|-------------------|-----|---------------|----------------|-----------|-----------------|----------------------------------------------------------------------------------------------------|--------------------------|--------------|------------------|-------------------|--------------|----------|--------|
| File Export Database Ac         | dvanced Help      |          |                                                                                                    |     |                   |     |               |                |           |                 |                                                                                                    |                          |              |                  |                   |              |          |        |
| 🔀 New 🛛 Database                | editor Sa         | ave as 🕨 | Calculate!                                                                                                    |     |                   |     |               |                |           |                 |                                                                                                    |                          |              |                  |                   |              |          |        |
| Load and                        | uner database     |          |                                                                                                    |     |                   |     |               |                |           |                 |                                                                                                    |                          |              |                  |                   |              |          |        |
| Total capillary length (cm)     |                   | 50       | Background compos                                                                                                    |     |                   |     |               |                | ،<br>ار   | Analytes:       |                                                                                                    |                          |              |                  |                   |              |          |        |
| Effective capillary length (cm) |                   | 41,5     | Complexations                                                                                                    |     |                   |     | c Sample (mM) | μ Eff (· 1e-9) |           | Complexations T |                                                                                                    | c Sample (mM)            | 」Eff (·1e-9) | Time Max (min)   | c Max (mM)        | κ Max (S/m)  | µ EMD (· | 1e-9)  |
| Driving voltage (V)             | 15                | 5 000    |                                                                                                    | L C | CHES              | 20  | 20            |                |           | L               | Flurbiprofen                                                                                                    | 0,2                      |              |                  |                   |              |          |        |
| Polarity (at inlet)             | Positive          | •        |                                                                                                    | L L | ITHIUM            | 10  | 10            |                |           |                 |                                                                                                    |                          |              |                  |                   |              |          |        |
| EOF                             | Marker time (min) | •        |                                                                                                    | N B | leta-cyclodextrin | 5   | 1e-12         |                |           |                 |                                                                                                    |                          |              |                  |                   |              |          |        |
| EOF Marker time (min)           |                   | 3        |                                                                                                    |     |                   |     |               |                |           |                 |                                                                                                    |                          |              |                  |                   |              |          |        |
| Nonideality c                   | corrections       |          |                                                                                                    |     |                   |     |               |                |           |                 |                                                                                                    |                          |              |                  |                   |              |          |        |
| pH                              |                   | 0        |                                                                                                    |     |                   |     |               |                |           |                 |                                                                                                    |                          |              |                  |                   |              |          |        |
| Ionic strength (mM)             |                   | 0        |                                                                                                    |     |                   |     |               | Vou co         | n edit t  | ho ovici        | ina                                                                                                    |                          |              |                  |                   |              |          |        |
| Conductivity (S/m)              |                   | 0        |                                                                                                    |     |                   |     |               |                |           |                 | g                                                                                                    |                          |              |                  |                   |              |          |        |
| Resistivity (Ohm · m)           |                   | 0        |                                                                                                    |     |                   |     |               |                | databa    | se              |                                                                                                    |                          |              |                  |                   |              |          |        |
| Buffer capacity (mM)            |                   | 0        |                                                                                                    |     |                   |     | l             |                |           |                 |                                                                                                    | )                        |              |                  |                   |              |          |        |
| EOF marker time (min)           |                   | 0        |                                                                                                    |     |                   |     |               |                |           |                 |                                                                                                    | /                        |              |                  |                   |              |          |        |
| EOF mobility                    |                   | 0        |                                                                                                    |     |                   |     |               |                |           |                 |                                                                                                    |                          |              |                  |                   |              |          |        |
| System eig                      | enzones           |          |                                                                                                    |     |                   |     |               |                |           |                 |                                                                                                    |                          |              |                  |                   |              |          |        |
| Mobility ( · 1e-9) Time (m      |                   |          |                                                                                                    |     |                   |     |               |                |           |                 |                                                                                                    |                          |              |                  |                   |              |          |        |
|                                 | nin)              |          |                                                                                                    |     |                   |     |               |                |           |                 |                                                                                                    |                          |              |                  |                   |              |          |        |
|                                 | nin)              | _        |                                                                                                    | 4   | Add BGE           |     |               | 🗶 Remove BGE   |           |                 | add a                                                                                                    | nalyte                   |              |                  | 🗶 Re              | move analyte |          |        |
|                                 | nin)              |          |                                                                                                    |     | Add BGE           |     |               | X Remove BGE   |           |                 |                                                                                                    |                          |              |                  |                   | move analyte |          |        |
|                                 | nin)              |          | Profile: Conductiv                                                                                                    |     | Add BGE           |     |               | X Remove BGE   |           |                 |                                                                                                    | unalyte<br>sutoff (min): | 6            | 0 ✔ Auto Inj. zo |                   | move analyte | 1        | Replot |
|                                 | nin)              |          | Profile: Conductiv                                                                                                    |     | Add BGE           |     |               | Remove BGE     |           |                 |                                                                                                    |                          | 6            | 0 ✔ Auto Inj. zo |                   | move analyte | 1        | Replot |
|                                 | nin)              |          | Profile: Conductiv                                                                                                    |     | Add BGE           |     |               | X Remove BGE   |           |                 |                                                                                                    |                          | 6            | 0 🗹 Auto Inj. zo |                   | move analyte | 1        | Replot |
|                                 | nin)              |          | Profile: Conductiv                                                                                                    |     | Add BGE           |     |               | X Remove BGE   |           |                 |                                                                                                    |                          | 6            | 0 🗹 Auto Inj. zo |                   | move analyte | 1        | Replot |
|                                 | nin)              |          | 0,0575 -                                                                                                    |     | Add BGE           |     |               | ★ Remove BGE   |           |                 |                                                                                                    |                          | 6            | 0 🗹 Auto Inj. zo |                   | move analyte | 1        | Replot |
|                                 | nin)              |          | 0,0575 -                                                                                                    |     | Add BGE           |     |               | ¥ Remove BGE ▪ |           |                 |                                                                                                    |                          | 6            | Auto Inj. zo     |                   | move analyte | 1        | Replot |
|                                 | nin)              |          | 0,0575 -                                                                                                    |     | Add BGE           |     |               | ★ Remove BGE   |           |                 |                                                                                                    |                          | 6            | 0 🗹 Auto Inj. zo |                   | move analyte | 1        | Replot |
|                                 | hin)              |          | 0,0575 -                                                                                                    |     | Add BGE           |     |               | ★ Remove BGE   |           |                 |                                                                                                    |                          | 6            | 0 🗹 Auto Inj. zo |                   | move analyte | 1        | Replot |
|                                 | hin)              |          | 0,0575 -                                                                                                    |     | Add BGE           |     |               | ₹ Remove BGE   |           |                 |                                                                                                    |                          | 6            | 0 🗹 Auto Inj. zo |                   | move analyte | 1        | Replot |
|                                 | hin)              |          | 0,0575 -                                                                                                    |     | Add BGE           |     |               | ₹ Remove BGE   |           |                 |                                                                                                    |                          | 6            | 0 🗹 Auto Inj. zo |                   | move analyte | 1        | Replot |
|                                 | hin)              |          | 0,0575 -                                                                                                    |     | Add BGE           |     |               | ₹ Remove BGE   |           |                 |                                                                                                    |                          | 6            | 0 🗹 Auto Inj. zo |                   | move analyte | 1        | Replot |
|                                 | hin)              |          | -                                                                                                    |     | Add BGE           |     |               | ★ Remove BGE   |           |                 |                                                                                                    |                          | 6            | 0 🗹 Auto Inj. zo |                   | move analyte | 1        | Replot |
|                                 | hin)              |          | Conductivity (S/m)                                                                                                    |     | Add BGE           |     |               | ★ Remove BGE   |           |                 |                                                                                                    |                          | 6            | 0 🗹 Auto Inj. zo |                   | move analyte | 1        | Replot |
|                                 | hin)              |          | Conductivity (S/m)                                                                                                    |     | Add BGE           |     |               | ★ Remove BGE   |           |                 |                                                                                                    |                          | 6            | 0 🗹 Auto Inj. zo |                   | move analyte | 1        | Replot |
|                                 | hin)              |          | Conductivity (S/m)                                                                                                    |     | Add BGE           |     |               |                |           |                 |                                                                                                    |                          | 6            | 0 Z Auto Inj. zo |                   | move analyte | 1        | Replot |
|                                 |                   |          | Conductivity (S/m)                                                                                                    |     | Add BGE           |     |               |                | · · · · · |                 | Plot of the second second seco | utoff (min):             |              |                  |                   |              | 1        | Replot |
| Eigenzone details               | Ionic composition |          | Conductivity (S/m)<br>- 22000<br>- 22000<br>- 20000<br>- 2000<br>- 2000<br>- 2000<br>- 2 |     | Add BGE           | 0,5 |               | •              | · · · ·   |                 | Plot o                                                                                                    | utoff (min):             |              |                  | ne length (mm): [ |              | E        | Replot |

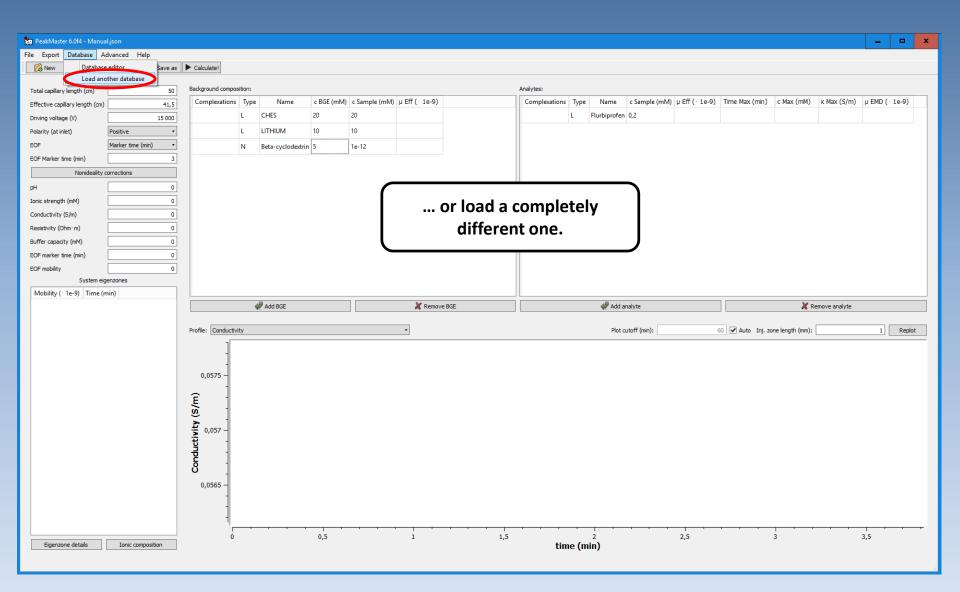

| PeakMaster 6.0f8                |                   |                    |            |                   |             | _     |               |                       |                       | _             | • x       |
|---------------------------------|-------------------|--------------------|------------|-------------------|-------------|-------|---------------|-----------------------|-----------------------|---------------|-----------|
| File Export Database Advanc     | ed Help           |                    |            |                   |             |       |               |                       |                       |               |           |
|                                 | Save 🔒 Save as    | Calculate!         |            |                   |             |       |               |                       |                       |               |           |
|                                 |                   |                    |            |                   |             |       |               |                       |                       |               |           |
| Total capillary length (cm)     | 50                | Background compo   | _          |                   |             |       | Analytes:     |                       |                       |               |           |
| Effective capillary length (cm) | 41,5              | Complexations      |            | Name              | c BGE (mM)  | · ·   | Complexations | Type Name c Sa        | mple (mM) µ Eff ( · 1 | Le-9) Time    | Max (min) |
| Driving voltage (V)             | 20 000            |                    | N          | CHES              | 20          | 10    |               |                       |                       |               |           |
| Polarity (at inlet)             | tive •            |                    | N          | LITHIUM           | 10          | 10    |               |                       |                       |               |           |
| EOF No E                        | OF •              |                    | N          | Beta-cyclodextrin | 5           | 1e-12 |               |                       |                       |               |           |
| Nonideality correct             | tions             |                    |            |                   |             |       |               |                       |                       |               |           |
| Adjust pH                       | 9,50362           |                    | <b>\</b> + | omotio            |             | diuc  | tracet        |                       |                       |               |           |
| Ionic strength (mM)             | 9,99954           |                    | Aut        | omatic            | -           |       |               |                       |                       |               |           |
| Conductivity (S/m)              | 0,0569014         |                    |            | (since            | <b>PM6</b>  | .0f8  | 3)            |                       |                       |               |           |
| Resistivity (Ohm · m)           | 17,57425          |                    |            | •                 |             |       |               |                       |                       |               |           |
| Buffer capacity (mM)            | 11,59495          | <                  |            |                   |             | >     | <             |                       |                       |               | >         |
| EOF marker time (min)           | inf               | Ada                | I DOE      |                   | Remove BGE  |       |               | dd analyte            |                       | emove analyte |           |
| EOF mobility                    | 0                 | Aut                | IDGE       |                   | Remove boe  |       | A             | uu anaiyte            |                       | smove analyte |           |
| System eigenzon                 |                   | Profile: Conductiv | ity 🔹      | Plot cut          | toff (min): |       | 60 🗹 Aut      | to Inj. zone length ( | (mm):                 | 1             | Replot    |
| Mobility ( · 1e-9) Time (min    | )                 |                    |            |                   |             |       |               |                       | -                     |               |           |
| 1 0 inf                         | _                 |                    |            |                   |             |       |               |                       |                       |               |           |
| 2 2,62686e-06 6,58263e          |                   | Ê                  |            |                   |             |       |               |                       |                       |               |           |
| 3 -0,666778 -                   |                   | l/s/               |            |                   |             |       |               |                       |                       |               |           |
|                                 |                   | Conductivity (S/m) |            |                   |             |       |               |                       |                       |               |           |
|                                 |                   | tiv                |            |                   |             |       |               |                       |                       |               |           |
|                                 |                   | ğ                  |            |                   |             |       |               |                       |                       |               |           |
|                                 |                   | - C                |            |                   |             |       |               |                       |                       |               |           |
|                                 |                   |                    |            |                   |             |       |               |                       |                       |               |           |
|                                 |                   | I                  |            |                   |             |       |               |                       |                       |               |           |
|                                 |                   | 0                  |            | 10                | 20          |       | 30            | 40                    | 50                    | ) ' '         |           |
| Eigenzone details I             | Conic composition |                    |            |                   |             |       | time (min)    |                       |                       |               |           |
|                                 |                   |                    |            |                   |             |       |               |                       |                       |               |           |

| PeakMaster 6.0f8                |                   |                    |            |           |                        |                  |            |                 |                         | X                                      |
|---------------------------------|-------------------|--------------------|------------|-----------|------------------------|------------------|------------|-----------------|-------------------------|----------------------------------------|
| File Export Database A          | dvanced Help      |                    |            |           |                        |                  |            |                 |                         |                                        |
| 👰 New 📄 Load                    | 🔒 Save 🔒 Save as  | Calcula            | ite!       |           |                        |                  |            |                 |                         |                                        |
|                                 |                   | Backgrou           | und compos | ition     |                        |                  |            | Analytes:       |                         |                                        |
| Total capillary length (cm)     | 50                |                    |            | _         |                        | 0.05 / 1.0       |            |                 |                         |                                        |
| Effective capillary length (cm) | 41,5              | Comp               | lexations  |           | Name                   | c BGE (mM)       | c Sampl    | Complexations   | Type Name c Samp        | ple (mM) µ Eff (· 1e-9) Time Max (min) |
| Driving voltage (V)             | 20 000            |                    |            | N         | CHES                   | 20               |            |                 |                         |                                        |
| Polarity (at inlet)             | Positive •        |                    |            | N         | LITHIUM                | 10               | 1.         | Dick a co       | onstituent              |                                        |
| EOF                             | No EOF •          |                    |            | Ν         | Beta-cyclodextrin      | 5                |            |                 |                         |                                        |
| Nonideality                     | corrections       |                    | -          |           |                        |                  |            |                 | ncentraion              |                                        |
| Adjust pH                       | 9,50362           |                    | 🗽 Adj      | just BGI  | EpH                    |                  | -          |                 | to adjust to            |                                        |
| Ionic strength (mM)             | 9,99954           |                    | Target     | рн        |                        |                  | ac         | hieve th        | e target pH             |                                        |
| Conductivity (S/m)              | 0,0569014         |                    | Current    | t pH      |                        |                  |            |                 |                         |                                        |
| Resistivity (Ohm · m)           | 17,57425          |                    | BGE Co     | nstituen  | its                    |                  | 5          |                 |                         | _                                      |
| Buffer capacity (mM)            | 11,59495          | <                  |            | onstitue  |                        | on (mM)          |            |                 |                         | >                                      |
| EOF marker time (min)           | inf               |                    | Beta-      | cyclod    | extrin 5               |                  |            |                 |                         |                                        |
| EOF mobility                    | 0                 |                    | CHES       | 5         | 20                     |                  |            |                 | dd analyte              | 💥 Remove analyte                       |
| System eig                      | genzones          | Profile:           | LITH       | UМ        | 10                     |                  |            |                 | to Inj. zone length (mm | n): 1 Replot                           |
| Mobility (· 1e-9) Time          | e (min)           | ī                  |            |           |                        |                  |            |                 |                         |                                        |
| 1 0 inf                         |                   |                    | Enter ti   | he desire | ed target pH and sele  | ct a BGE constit | uent whose | e concentration |                         |                                        |
| 2 2,62686e-06 6,582             | 263e              | <u> </u>           | shall be   | adjuste   | ed to achieve the targ |                  |            |                 |                         |                                        |
| 3 -0,666778 -                   |                   | Conductivity (S/m) | Ad         | just      |                        |                  |            | Close           |                         |                                        |
|                                 |                   | t (                |            |           |                        |                  |            |                 |                         |                                        |
|                                 |                   | tivi               |            |           |                        |                  |            |                 |                         |                                        |
|                                 |                   | qre                |            |           |                        |                  |            |                 |                         |                                        |
|                                 |                   | Ğ                  |            |           |                        |                  |            |                 |                         |                                        |
|                                 |                   |                    |            |           |                        |                  |            |                 |                         |                                        |
|                                 |                   |                    |            |           |                        |                  |            |                 |                         |                                        |
|                                 |                   | ,<br>C             |            | '         | 10                     | 20               |            | 30              | 40                      | 50                                     |
| Eigenzone details               | Ionic composition |                    |            |           | 10                     | 20               |            | time (mir       |                         | 50                                     |
|                                 |                   |                    |            |           |                        |                  |            |                 |                         |                                        |

| PeakMaster 6.0f8                          |                   |                    |                      |                      |                                                 |                             |            | X                                                                    |
|-------------------------------------------|-------------------|--------------------|----------------------|----------------------|-------------------------------------------------|-----------------------------|------------|----------------------------------------------------------------------|
| File Export Database Adv                  | vanced Help       |                    |                      |                      |                                                 |                             |            |                                                                      |
| 🔀 New 📄 Load                              | Save Save as      | Calcula            | te!                  |                      |                                                 |                             |            |                                                                      |
| Total capillary length (cm)               | 50                | Backgrou           | ind compos           | ition:               |                                                 |                             |            | Analytes:                                                            |
| Effective capillary length (cm)           | 41,5              | Comp               | lexations            | Туре                 | Name                                            | c BGE (mM)                  | c Sampl    | Complexations Type Name c Sample (mM) µ Eff ( · 1e-9) Time Max (min) |
| Driving voltage (V)                       | 20 000            |                    |                      | N                    | CHES                                            | 20                          | 10         |                                                                      |
| Polarity (at inlet)                       | Positive •        |                    |                      | N                    | LITHIUM                                         | 10                          | 10         |                                                                      |
| EOF                                       | No EOF •          |                    |                      | N                    | Beta-cyclodextrin                               | 5                           | 1e-12      | 1. Enter the                                                         |
| Nonideality cor                           | rrections         |                    |                      |                      |                                                 |                             |            | desired pH value                                                     |
| Adjust pH                                 | 9,50362           |                    | Ad 🛄                 | just BGI             | EpH                                             |                             |            | ? X                                                                  |
| Ionic strength (mM)                       | 9,99954           |                    | Target               | pН                   |                                                 |                             |            | 8,7                                                                  |
| Conductivity (S/m)                        | 0,0569014         |                    | Curren               |                      |                                                 |                             |            | 9,5036                                                               |
| Resistivity (Ohm · m)                     | 17,57425          |                    |                      | instituen            |                                                 | ( ) )                       |            |                                                                      |
| Buffer capacity (mM)                      | 11,59495          | <                  |                      | onstitue             |                                                 | on (mM)                     |            |                                                                      |
| EOF marker time (min)                     | inf               |                    |                      |                      | extrin 5                                        |                             |            | dd analyte                                                           |
| EOF mobility                              | 0                 |                    | CHES                 | S                    | 20                                              |                             |            |                                                                      |
| System eiger<br>Mobility (· 1e-9) Time (i |                   | Profile:           | LITH                 | IUM                  | 10                                              |                             |            | o Inj. zone length (mm): 1 Replot                                    |
| 1 0 inf                                   |                   | ſ                  |                      |                      |                                                 |                             |            |                                                                      |
| 2 2,62686e-06 6,58263                     | 3e                |                    | Enter ti<br>shall be | he desire<br>adjuste | ed target pH and sele<br>ed to achieve the targ | ect a BGE consti<br>get pH. | tuent whos | ose concentration                                                    |
| 3 -0,666778 -                             |                   | Conductivity (S/m) | Ad                   | ljust                |                                                 |                             |            | Close                                                                |
|                                           |                   | × (S               |                      |                      | N                                               |                             |            |                                                                      |
|                                           |                   | ti                 |                      |                      | $\mathcal{N}$                                   |                             |            |                                                                      |
|                                           |                   | qr                 |                      |                      | $\sim$                                          |                             |            |                                                                      |
|                                           |                   | 5                  |                      |                      |                                                 | Adius                       |            |                                                                      |
|                                           |                   |                    |                      |                      | 2. Click                                        | Adjus                       | ۱.         |                                                                      |
|                                           |                   | I.                 |                      |                      |                                                 |                             |            |                                                                      |
| Eigenrene detaile                         | Tonic composition | 0                  |                      | ·                    | 10                                              | 20                          |            | 30 40 50                                                             |
| Eigenzone details                         | Ionic composition |                    |                      |                      |                                                 |                             |            | time (min)                                                           |
|                                           |                   |                    |                      |                      |                                                 |                             |            |                                                                      |

| PeakMaster 6.0f8                     |                                                                              | X                                 |
|--------------------------------------|------------------------------------------------------------------------------|-----------------------------------|
| File Export Database Advanced Help   |                                                                              |                                   |
| 🖗 New 📄 Load 🔒 Save 🔚 Save as        | Calculate!                                                                   |                                   |
|                                      |                                                                              |                                   |
| Total capillary length (cm) 50       | Background composition: Analytes:                                            |                                   |
| Effective capillary length (cm) 41,5 |                                                                              | mM) μ Eff (· 1e-9) Time Max (min) |
| Driving voltage (V) 20 000           | N CHES 20 10                                                                 |                                   |
| Polarity (at inlet) Positive •       | N LITHIUM 10 10                                                              |                                   |
| EOF No EOF •                         | N Beta-cyclodextrin 5 1e-12                                                  |                                   |
| Nonideality corrections              |                                                                              | 1                                 |
| Adjust pH 9,50362                    | Adjust BGE pH Check the adjusted                                             |                                   |
| Ionic strength (mM) 9,99954          | Target pH concentration of the                                               |                                   |
| Conductivity (S/m) 0,0569014         | Current pH                                                                   |                                   |
| Resistivity (Ohm · m) 17,57425       | BGE Constituents constituent                                                 |                                   |
| Buffer capacity (mM) 11,59495        | Constituent Concentration (mM)                                               |                                   |
| EOF marker time (min) inf            | Beta-cyclodextrin 5                                                          |                                   |
| EOF mobility 0                       | CHES 74,0378                                                                 | 💥 Remove analyte                  |
| System eigenzones                    | Profile: LITHIUM 10 uto Inj. zone length (mm):                               | 1 Replot                          |
| Mobility (· 1e-9) Time (min)         |                                                                              |                                   |
| 1 0 inf                              | Enter the desired target pH and select a BGE constituent whose concentration |                                   |
| 2 2,62686e-06 6,58263e               | c shall be adjusted to achieve the target pH.                                |                                   |
| 3 -0,666778 -                        | Close                                                                        |                                   |
|                                      |                                                                              |                                   |
|                                      | Adjust Close                                                                 |                                   |
|                                      |                                                                              |                                   |
|                                      | E S                                                                          |                                   |
|                                      |                                                                              |                                   |
|                                      |                                                                              |                                   |
|                                      | 0 10 20 30 40                                                                | 50                                |
| Eigenzone details Ionic composition  | time (min)                                                                   |                                   |
|                                      |                                                                              |                                   |

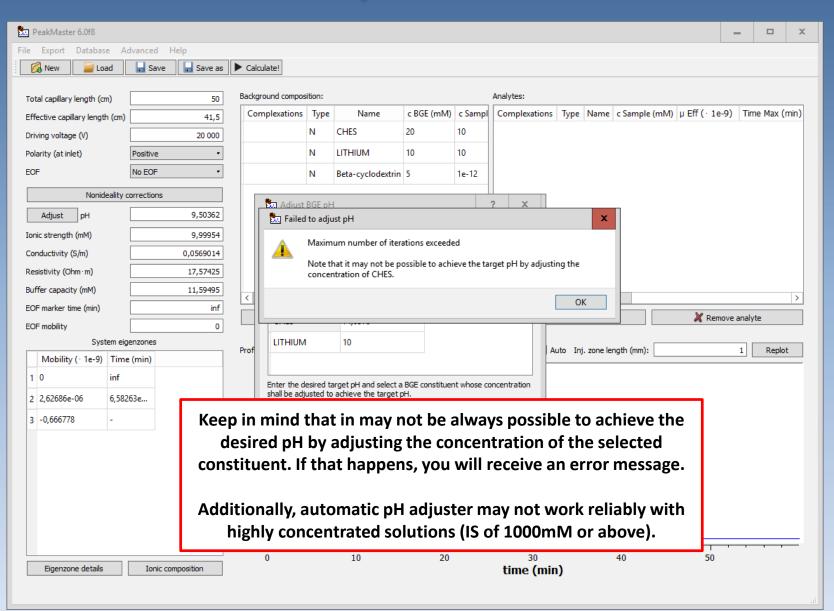

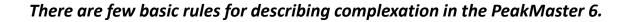

- NUCLEUS any ionic form of a nucleus can interact with an arbitrary number of ionic forms of ligands
  - each complex MUST contain ONE AND ONLY ONE nucleus
- LIGAND any ionic form of a ligand can interact with any ionic form of nuclei
- Ligands can NOT interact with other ligands and the same goes for nuclei.

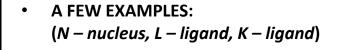

Allowed

- NL<sub>2</sub>
- NL<sub>3</sub>K
- NLK<sub>4</sub>

#### Not allowed

- N<sub>2</sub>L
- N<sub>4</sub>K
- LK

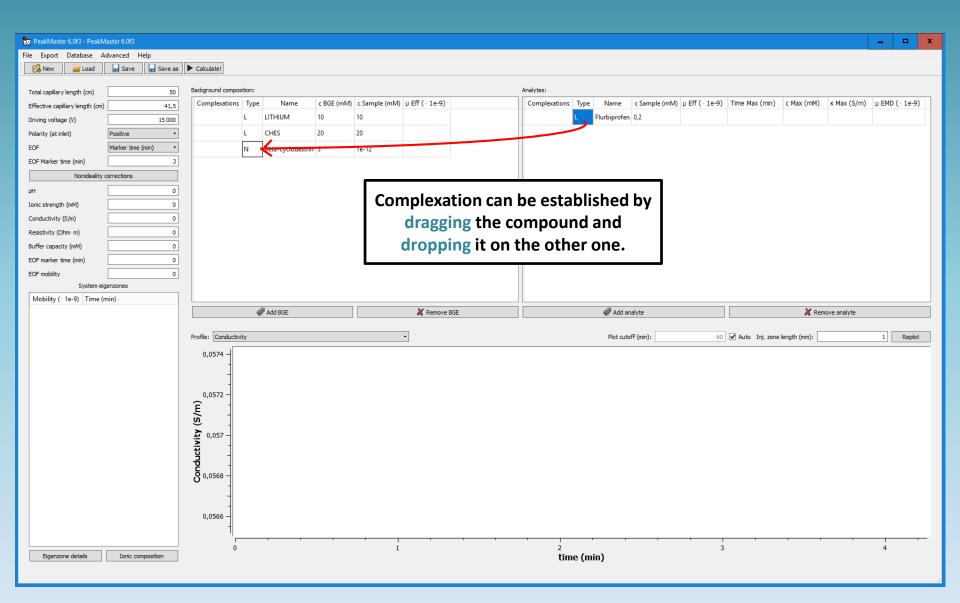

| 🗽 PeakMaster 6.0f3 - Manual.json                                                                                                    |                                                                                                    |                                                      |                                                                          |                                                      | - 🗆 X           |
|----------------------------------------------------------------------------------------------------|----------------------------------------------------------------------------------------------------|------------------------------------------------------|--------------------------------------------------------------------------|------------------------------------------------------|-----------------|
| File Export Database Advanced Help                                                                                                    |                                                                                                    |                                                      |                                                                          |                                                      |                 |
| 🔗 New 📄 Load 🔒 Save 🔒 Save as                                                                                                    | Calculate!                                                                                                    |                                                      |                                                                          |                                                      |                 |
| Total capillary length (cm)     50       Effective capillary length (cm)     41,5       Driving voltage (V)     15 000       Polarity (at inlet)     Positive       EOF     Marker time (min)       EOF     Marker time (min)       Nonideality corrections       pH     0             | Background composition:                                                                                                    | 1) c Sample (mM) µ Eff (· 1e-9)<br>1e-12<br>20<br>10 | Analytes:<br>Complexations Type Name c Sample (mM) µ<br>L Prbiprofen 0,2 | Eff (· 1e-9) Time Max (min) c Max (mM) κ Max (S/m) μ | J EMD ( · 1e-9) |
| Ionic strength (mM)         0           Conductivity (S/m)         0           Resistivity (Ohm·m)         0           Buffer capacity (mM)         0           EOF marker time (min)         0           EOF mobility         0           System eigenzones         Mobility (· 1e-9) |                                                                                                    | Assisted ligand – no<br>In case you forget to        |                                                                          |                                                      |                 |
|                                                                                                    |                                                                                                    |                                                      |                                                                          |                                                      |                 |
|                                                                                                    | Add BGE                                                                                                    | Remove BGE                                           | Add analyte                                                              | 🗶 Remove analyte                                     |                 |
|                                                                                                    | Add BGE  Profile: Conductivity  0,022784  0,022784  0,022784  0,022778  0,022778  0,022778  0,022774  0,022774  0,022774  0,022772 |                                                      | Add analyte Plot cutoff (min):                                           | € <ul> <li></li></ul>                                | 1 Replot        |

| 🗽 PeakMaster 6.0f3 - Manua                  |                     |                         |                   |      |          |                       |                                       |                           |                    |         |               |                     |             |             |            | x t   |
|---------------------------------------------|---------------------|-------------------------|-------------------|------|----------|-----------------------|---------------------------------------|---------------------------|--------------------|---------|---------------|---------------------|-------------|-------------|------------|-------|
| File Export Database Ad                     |                     |                         |                   |      |          |                       |                                       |                           |                    |         |               |                     |             |             |            |       |
| 🔀 New 📄 Load                                | 🖬 Save 📊 Save as    | Calculate!              |                   |      |          |                       |                                       |                           |                    |         |               |                     |             |             |            |       |
| Total capillary length (cm)                 | 50                  | Background composition: |                   |      |          |                       |                                       | Analytes:                 |                    |         |               |                     |             |             |            |       |
| Effective capillary length (cm)             | 41,5                | Complexations Type      | Name              |      |          | μ Eff (· 1e-9)        |                                       | Complexations Typ         |                    |         | μ Eff ( 1e-9) | Time Max (min)      | c Max (mM)  | к Max (S/m) | μ EMD (· 1 | Le-9) |
| Driving voltage (V)                         | 15 000              | L                       | Beta-cyclodextrin |      | e-12     |                       |                                       |                           | Flurbiprofen       | 0,2     |               |                     |             |             |            |       |
| Polarity (at inlet)                         | Positive •          | L                       | HES               | 20 2 | 0        |                       |                                       |                           |                    |         |               |                     |             |             |            |       |
| EOF                                         | Marker time (min) • | L                       | ITHIUM            | 10 1 | 0        |                       |                                       |                           |                    |         |               |                     |             |             |            |       |
| EOF Marker time (min)                       | 3                   |                         |                   |      |          |                       |                                       |                           |                    |         |               |                     |             |             |            |       |
| Nonideality of                              |                     |                         |                   |      |          |                       |                                       |                           |                    |         |               |                     |             |             |            |       |
| pH                                          | 0                   |                         |                   |      |          |                       |                                       |                           |                    |         |               |                     |             |             |            |       |
| Ionic strength (mM)                         | 0                   |                         |                   |      |          |                       |                                       |                           |                    |         |               |                     |             |             |            |       |
| Conductivity (S/m)                          | 0                   |                         |                   |      |          |                       |                                       |                           |                    |         |               |                     |             |             |            |       |
| Resistivity (Ohm·m)<br>Buffer capacity (mM) | 0                   |                         |                   |      |          |                       |                                       |                           |                    |         |               |                     |             |             |            |       |
| EOF marker time (min)                       | 0                   |                         |                   |      |          |                       |                                       |                           |                    |         |               |                     |             |             |            |       |
| EOF mobility                                | 0                   |                         |                   |      |          | Constitutes to the    |                                       |                           |                    |         |               |                     |             |             |            |       |
| System eig                                  | genzones            |                         |                   |      | <b>1</b> | Constituent type      |                                       |                           |                    | x       |               |                     |             |             |            |       |
| Mobility ( · 1e-9) Time (n                  | min)                |                         |                   |      | (        | Constitue<br>do you w |                                       | types to form a complex   | ation relationship | p. What |               |                     |             |             |            |       |
|                                             |                     |                         | Add BGE           |      |          | · ·                   |                                       |                           |                    |         |               |                     | 💥 Rem       | ove analyte |            |       |
|                                             |                     |                         |                   |      |          | Convert "Flurbipro    | ofen" to nucleus Conv                 | ert "Beta-cyclodextrin" t | o nucleus C        | Cancel  |               | <b></b>             |             |             |            |       |
|                                             |                     | Profile: Conductivity   |                   |      |          |                       |                                       |                           | Hot cotor          | n (nm). | 60            | ✓ Auto Inj. zone le | ength (mm): |             | 1 Re       | eplot |
|                                             |                     | 0,022786                |                   |      |          |                       |                                       |                           |                    |         |               |                     |             |             |            |       |
|                                             |                     | -                       |                   |      |          |                       |                                       |                           |                    |         |               |                     |             |             |            |       |
|                                             |                     | 0,022784                |                   |      |          |                       |                                       |                           |                    |         |               |                     |             |             |            |       |
|                                             |                     | Ê                       |                   |      | Δ        | ssisted               | ligand –                              | nucleus                   | conve              | rsion:  |               |                     |             |             |            |       |
|                                             |                     | (L) 0,022782            |                   |      |          |                       | _                                     |                           |                    |         |               |                     |             |             |            |       |
|                                             |                     | 0,02278                 |                   |      | Pea      | akMasi                | ter will a                            | sk you w                  | hich o             | t them  |               |                     |             |             |            |       |
|                                             |                     |                         |                   |      |          | d                     | o vou wi                              | sh to con                 | vertl              |         |               |                     |             |             |            |       |
|                                             |                     | D 0,022778 -            |                   |      |          | u.                    | o you m                               |                           |                    |         |               |                     |             |             |            |       |
|                                             |                     | <b>Ö</b> 0,022776       |                   |      |          |                       |                                       |                           |                    |         |               |                     |             |             |            |       |
|                                             |                     |                         |                   |      |          |                       |                                       |                           |                    |         |               |                     |             |             |            |       |
|                                             |                     | 0,022774 -              |                   |      |          |                       |                                       |                           |                    |         |               |                     |             |             |            |       |
|                                             |                     | 0,022772 -              |                   |      |          |                       |                                       |                           |                    |         |               |                     |             |             |            |       |
|                                             |                     | 3,022772                |                   |      | 1        | ,                     | , , , , , , , , , , , , , , , , , , , |                           |                    |         | 1             |                     |             | 1           |            |       |
| Eigenzone details                           | Ionic composition   |                         |                   |      | 2        |                       |                                       | 4<br>time                 | (min)              |         | 6             |                     |             | 8           |            |       |
|                                             |                     |                         |                   |      |          |                       |                                       | cine                      | ()                 |         |               |                     |             |             |            |       |

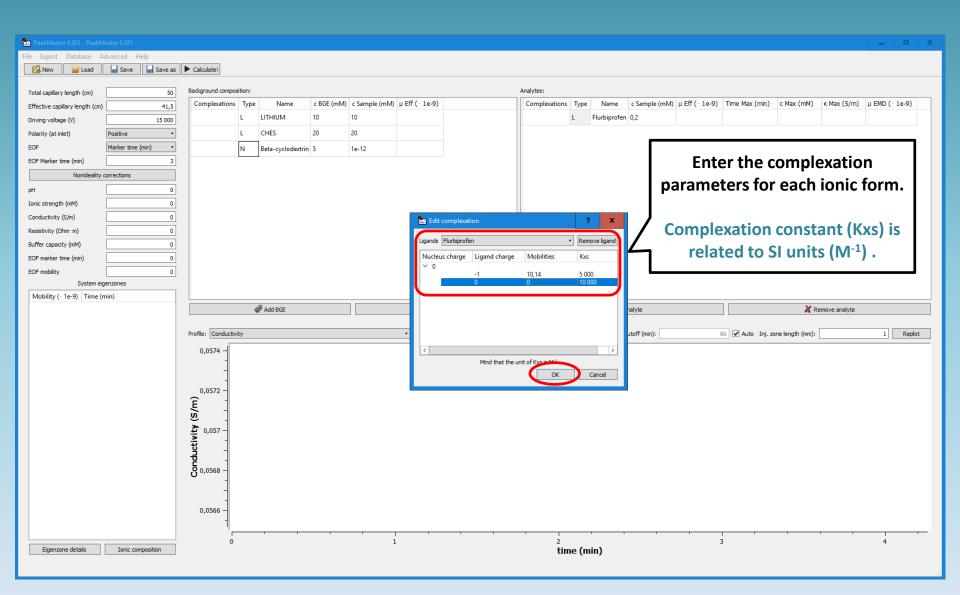

| PeakMaster 6.0f3 - PeakMas      | A == 6 062          |                                                                                                    |                     |                                       |              |                            |                           |                                  | _ D X                        |
|---------------------------------|---------------------|----------------------------------------------------------------------------------------------------|---------------------|---------------------------------------|--------------|----------------------------|---------------------------|----------------------------------|------------------------------|
| File Export Database Adv        |                     |                                                                                                    |                     |                                       |              |                            |                           |                                  |                              |
|                                 | Save Save as        | Calculate1                                                                                                    |                     |                                       |              |                            |                           |                                  |                              |
|                                 |                     | Calculate:                                                                                                    |                     |                                       |              |                            |                           |                                  |                              |
| Total capillary length (cm)     | 50                  | Background composition:                                                                                                    |                     |                                       |              | Analytes:                  |                           |                                  |                              |
| Effective capillary length (cm) | 41,5                | Complexations Typ                                                                                                    | e Name c            | BGE (mM) c Sample (mM) µ Eff          | · 1e-9)      | Complexations Type Name et | Sumple (mid) p Eff ( 100) | Time Hux (min) e Hux (min) ki    | tex (S/m) p EHD ( 10 9)      |
| Driving voltage (V)             | 15 000              | L                                                                                                    | LITHIUM 10          | 10                                    |              | L Flurbiprofen 0,2         | 2                         |                                  |                              |
| Polarity (at inlet)             | Positive •          |                                                                                                    | CHES 20             | 20                                    |              |                            |                           |                                  |                              |
| EOF                             | Marker time (min) • | N                                                                                                    | Beta-cyclodextrin 5 | 1e-12                                 |              |                            |                           |                                  |                              |
| EOF Marker time (min)           | 3                   |                                                                                                    | -                   |                                       |              |                            |                           |                                  |                              |
| Nonideality con                 | rections            |                                                                                                    |                     |                                       |              |                            |                           |                                  |                              |
| pН                              | 0                   |                                                                                                    |                     |                                       |              |                            |                           |                                  |                              |
| Ionic strength (mM)             | 0                   |                                                                                                    |                     |                                       |              |                            |                           |                                  |                              |
| Conductivity (S/m)              | 0                   |                                                                                                    | Com                 | nlexation                             | hetween      | the two com                | nounds                    | established                      |                              |
| Resistivity (Ohm · m)           | 0                   |                                                                                                    | con                 | pickation                             | Settreen     |                            | pounds                    | cotuononeu                       | •                            |
| Buffer capacity (mM)            | 0                   |                                                                                                    |                     |                                       |              |                            |                           |                                  |                              |
| EOF marker time (min)           | 0                   |                                                                                                    |                     |                                       |              |                            |                           |                                  |                              |
| EOF mobility                    | 0                   |                                                                                                    |                     |                                       |              |                            |                           |                                  |                              |
| System eigen                    | izones              |                                                                                                    |                     |                                       |              |                            |                           |                                  |                              |
| Mobility ( · 1e-9) Time (mir    | n)                  |                                                                                                    |                     |                                       |              |                            |                           |                                  |                              |
|                                 |                     |                                                                                                    |                     |                                       |              |                            |                           |                                  |                              |
|                                 |                     |                                                                                                    | Add BGE             |                                       | K Remove BGE | Add analy                  | te                        | 🗶 Remov                          | e analyte                    |
|                                 |                     |                                                                                                    | Add BGE             |                                       | K Remove BGE |                            |                           |                                  |                              |
|                                 |                     | Profile: Conductivity                                                                                                    | 🦑 Add BGE           | •                                     | K Remove BGE | Add analy<br>Plot cuto     |                           | 60 🗹 Auto Inj. zone length (mm): | e analyte       1     Replot |
|                                 |                     |                                                                                                    | Add BGE             | •                                     | K Remove BGE |                            |                           |                                  |                              |
|                                 |                     | Profile: Conductivity                                                                                                    | Hadd BGE            | •                                     | Remove BGE   |                            |                           |                                  |                              |
|                                 |                     | Profile: Conductivity 0,0574 -                                                                                                    | 🧬 Add BGE           | •                                     | Remove BGE   |                            |                           |                                  |                              |
|                                 |                     | Profile: Conductivity 0,0574 -                                                                                                    | Add BGE             | •                                     | Remove BGE   |                            |                           |                                  |                              |
|                                 |                     | Profile: Conductivity 0,0574 -                                                                                                    | Add BGE             | •                                     | Remove BGE   |                            |                           |                                  |                              |
|                                 |                     | Profile: Conductivity 0,0574 -                                                                                                    | Add BGE             | •                                     | Remove BGE   |                            |                           |                                  |                              |
|                                 |                     | Profile: Conductivity 0,0574 -                                                                                                    | Add BGE             | •                                     | Remove BGE   |                            |                           |                                  |                              |
|                                 |                     | Profile: Conductivity 0,0574 -                                                                                                    | Add BGE             | •                                     | Remove BGE   |                            |                           |                                  |                              |
|                                 |                     | Profile: Conductivity 0,0574 -                                                                                                    | Add BGE             | •                                     | Remove BGE   |                            |                           |                                  |                              |
|                                 |                     | Profile: Conductivity 0,0574 -                                                                                                    | Add BGE             | •                                     | Remove BGE   |                            |                           |                                  |                              |
|                                 |                     | Profile: Conductivity 0,0574 -                                                                                                    | Add BGE             | •                                     | Remove BGE   |                            |                           |                                  |                              |
|                                 |                     | Profile: Conductivity 0,0574 -                                                                                                    | Add BGE             | •                                     | Remove BGE   |                            |                           |                                  |                              |
|                                 |                     | Conductivity<br>- + 7620,0<br>- + 7620,0<br>- +                                                                     | Add BGE             | · · ·                                 | Remove BGE   |                            |                           |                                  |                              |
|                                 |                     | Conductivity<br>- +700,0<br>- +700,0<br>- | Add BGE             | · · · ·                               | Remove BGE   | Plot cuto                  | ff (min):                 | 60 🗹 Auto Inj. zone length (mm): | 1 Replot                     |
| Egenzone details                | Ionic composition   | Conductivity<br>- + 7620,0<br>- + 7620,0<br>- +                                                                     | Add BGE             | · · · · · · · · · · · · · · · · · · · | Remove BGE   |                            | ff (min):                 |                                  |                              |

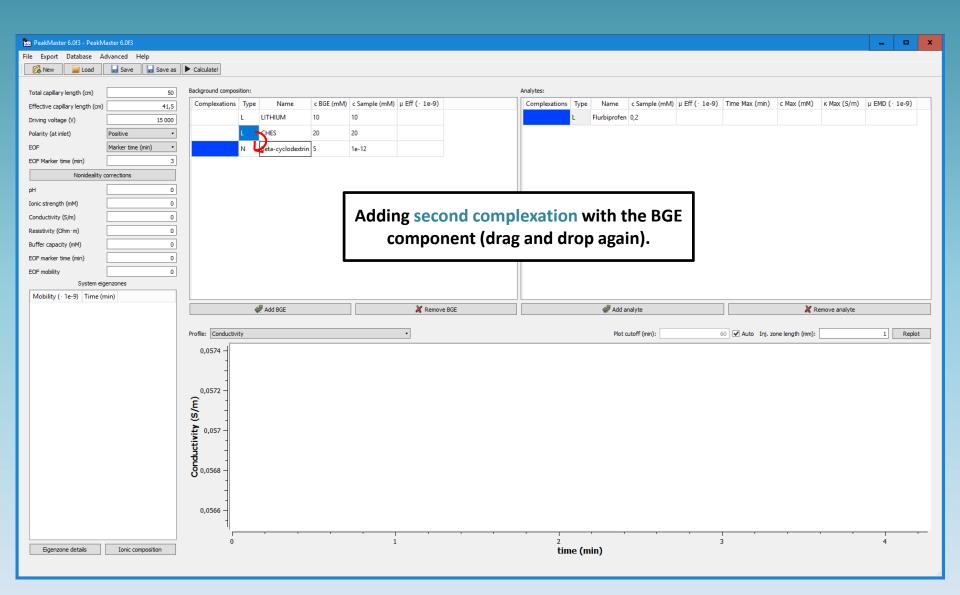

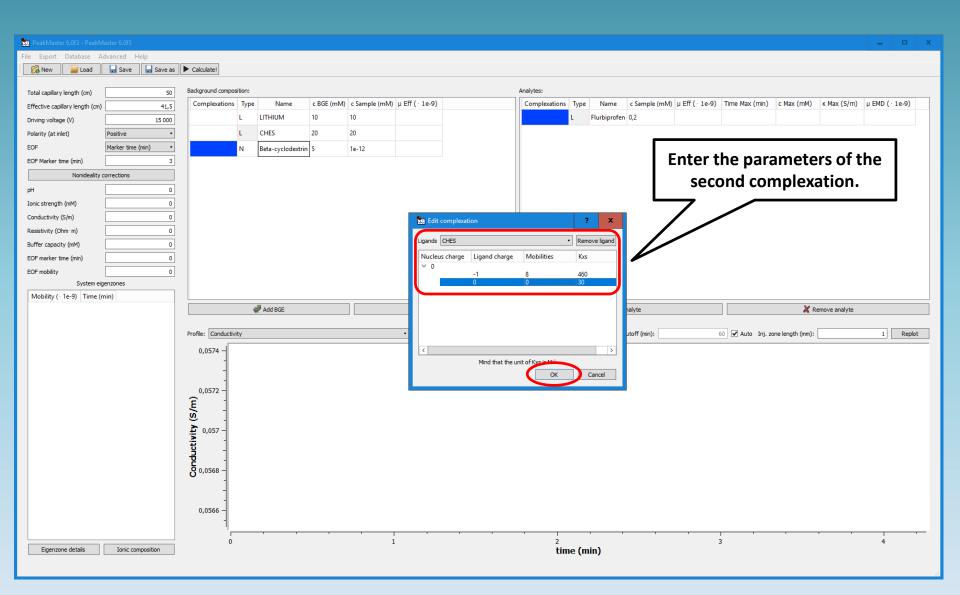

| PeakMaster 6.0f3 - PeakM        | Master 6.0f3        |                      |                |        |       |                |         |                    |              |               |                |                   |                  |               | _       |         | x  |
|---------------------------------|---------------------|----------------------|----------------|--------|-------|----------------|---------|--------------------|--------------|---------------|----------------|-------------------|------------------|---------------|---------|---------|----|
| File Export Database A          | Advanced Help       |                      |                |        |       |                |         |                    |              |               |                |                   |                  |               |         |         | -  |
| 🔗 New 📄 Load                    | Save 🔒 Save as      | Calculate!           |                |        |       |                |         |                    |              |               |                |                   |                  |               |         |         |    |
|                                 |                     |                      |                |        |       |                |         |                    |              |               |                |                   |                  |               |         |         |    |
| Total capillary length (cm)     | 50                  | Background composi   |                |        |       |                |         | Analytes:          |              |               |                |                   |                  |               |         |         |    |
| Effective capillary length (cm) | 41,5                | Complexations        |                |        |       | μ Eff (· 1e-9) |         | Complexations Type |              |               | μ Eff (· 1e-9) | Time Max (min)    | c Max (mM)       | к Max (S/m)   | µ EMD ( | · 1e-9) | _  |
| Driving voltage (V)             | 15 000              |                      |                |        | 10    |                |         | L                  | Flurbiprofen | 0,2           |                |                   |                  |               |         |         |    |
| Polarity (at inlet)             | Positive •          |                      | L CHES         | 20     | 20    |                |         |                    |              |               |                |                   |                  |               |         |         |    |
| EOF                             | Marker time (min) • |                      | N Beta-cyclode | trin 5 | 1e-12 |                |         |                    |              |               |                |                   |                  |               |         |         |    |
| EOF Marker time (min)           | 3                   |                      |                |        |       |                |         |                    |              |               |                |                   |                  |               |         |         |    |
| Nonideality                     | corrections         |                      |                |        |       |                |         |                    |              |               |                |                   |                  |               |         |         |    |
| рH                              | 0                   |                      |                |        |       |                |         |                    |              |               |                |                   |                  |               |         |         |    |
| Ionic strength (mM)             | 0                   |                      |                |        |       |                |         |                    |              |               |                |                   |                  |               |         |         |    |
| Conductivity (S/m)              | 0                   |                      |                |        | Nou   |                |         |                    | hlia         |               |                |                   |                  |               |         |         |    |
| Resistivity (Ohm · m)           | 0                   |                      |                |        | iven  | / com          | piexati | on esta            | DISI         | iea.          |                |                   |                  |               |         |         |    |
| Buffer capacity (mM)            | 0                   |                      |                |        |       |                |         | 11                 |              |               |                |                   |                  |               |         |         |    |
| EOF marker time (min)           | 0                   |                      |                |        |       |                |         |                    |              |               |                |                   |                  |               |         |         |    |
| EOF mobility                    | 0                   |                      |                |        |       |                |         |                    |              |               |                |                   |                  |               |         |         |    |
| Mobility (· 1e-9) Time (        | igenzones           |                      |                |        |       |                |         |                    |              |               |                |                   |                  |               |         |         |    |
| woonity ( re-5) rinie (         |                     |                      | Add BGE        |        |       | 💥 Remove B     | RGE     |                    | add a        | nalvte        |                | ]                 | X R              | emove analyte |         |         |    |
|                                 |                     |                      | ¥ //00 002     |        |       | a renove a     |         |                    |              |               |                |                   |                  |               |         |         |    |
|                                 |                     | Profile: Conductivit | ty             |        |       | •              |         |                    | Plot c       | cutoff (min): | (              | 50 🗹 Auto Inj. zo | one length (mm): |               | 1       | Replot  | ot |
|                                 |                     | 0,0574 -             |                |        |       |                |         |                    |              |               |                |                   |                  |               |         |         | _  |
|                                 |                     | -                    |                |        |       |                |         |                    |              |               |                |                   |                  |               |         |         |    |
|                                 |                     | 1                    |                |        |       |                |         |                    |              |               |                |                   |                  |               |         |         |    |
|                                 |                     | 0,0572 -             |                |        |       |                |         |                    |              |               |                |                   |                  |               |         |         |    |
|                                 |                     | Ê 1                  |                |        |       |                |         |                    |              |               |                |                   |                  |               |         |         |    |
|                                 |                     | i (s)                |                |        |       |                |         |                    |              |               |                |                   |                  |               |         |         |    |
|                                 |                     | <b>1</b> 0,057 -     |                |        |       |                |         |                    |              |               |                |                   |                  |               |         |         |    |
|                                 |                     | <u>t</u>             |                |        |       |                |         |                    |              |               |                |                   |                  |               |         |         |    |
|                                 |                     | Conductivity (S/m)   |                |        |       |                |         |                    |              |               |                |                   |                  |               |         |         |    |
|                                 |                     | <b>8</b> 0,0568 -    |                |        |       |                |         |                    |              |               |                |                   |                  |               |         |         |    |
|                                 |                     | - 1                  |                |        |       |                |         |                    |              |               |                |                   |                  |               |         |         |    |
|                                 |                     | -                    |                |        |       |                |         |                    |              |               |                |                   |                  |               |         |         |    |
|                                 |                     | 0,0566 -             |                |        |       |                |         |                    |              |               |                |                   |                  |               |         |         |    |
|                                 |                     | l                    |                |        |       |                |         | _                  |              |               |                |                   |                  |               |         |         |    |
| Eigenzone details               | Ionic composition   | 0                    |                |        | 1     | L              |         | 2<br>time (r       | min)         |               | 3              | 3                 |                  |               | 4       |         |    |
| Eigenzone detalls               | zonic composition   |                      |                |        |       |                |         | une (r             |              |               |                |                   |                  |               |         |         |    |

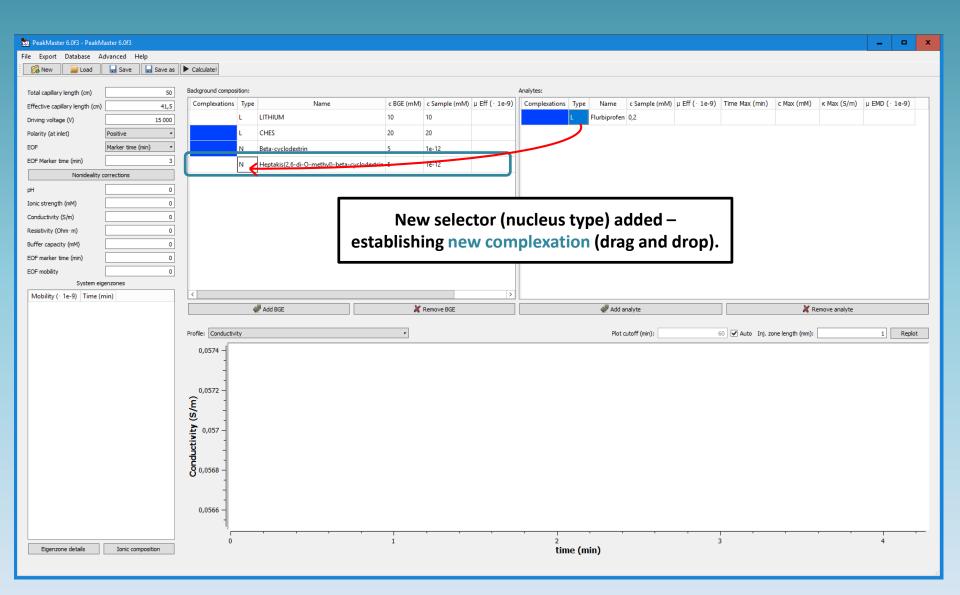

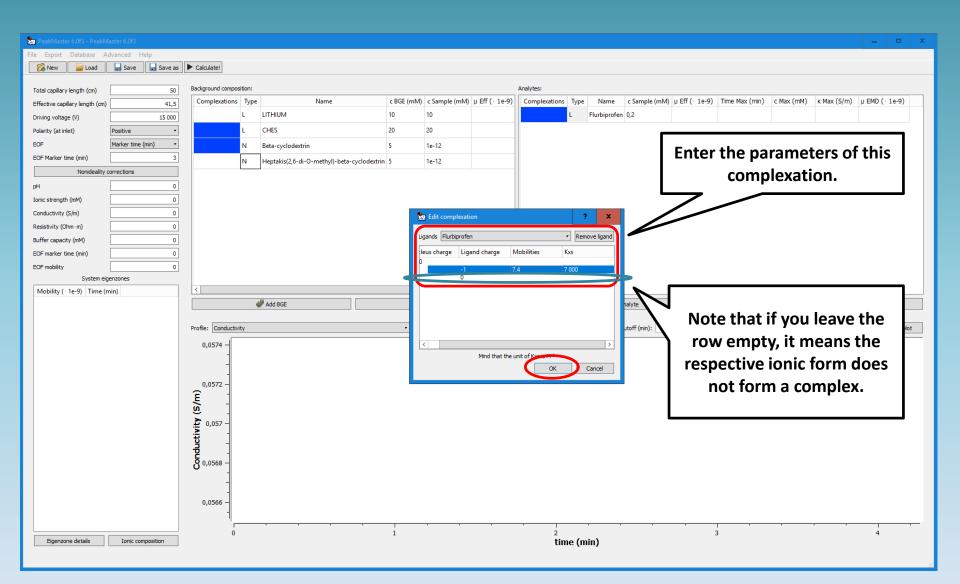

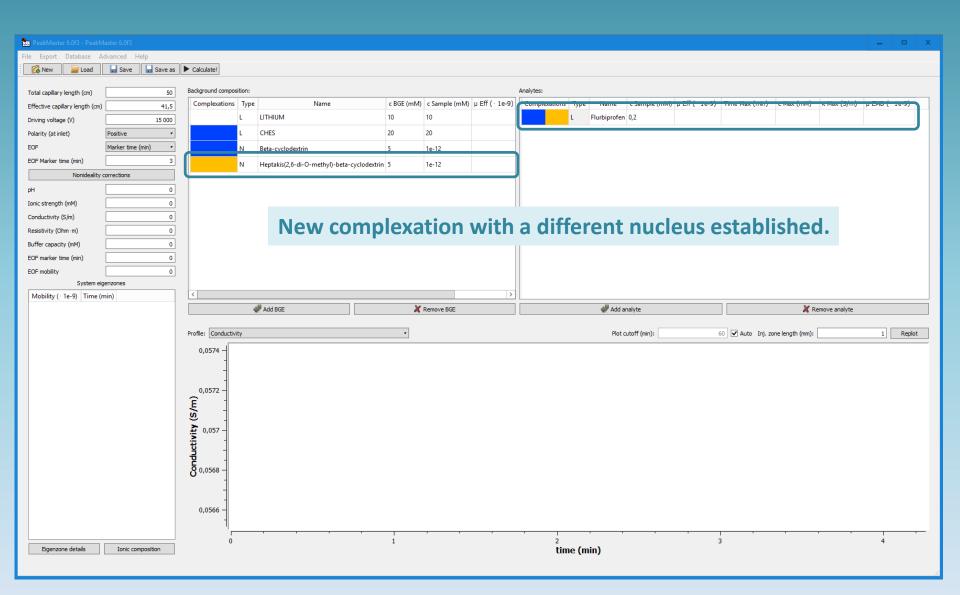

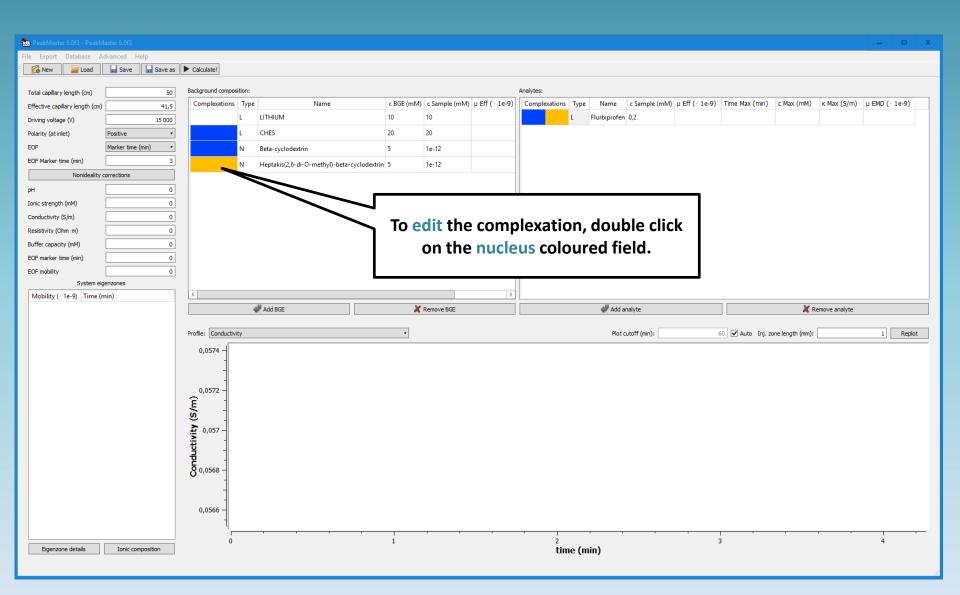

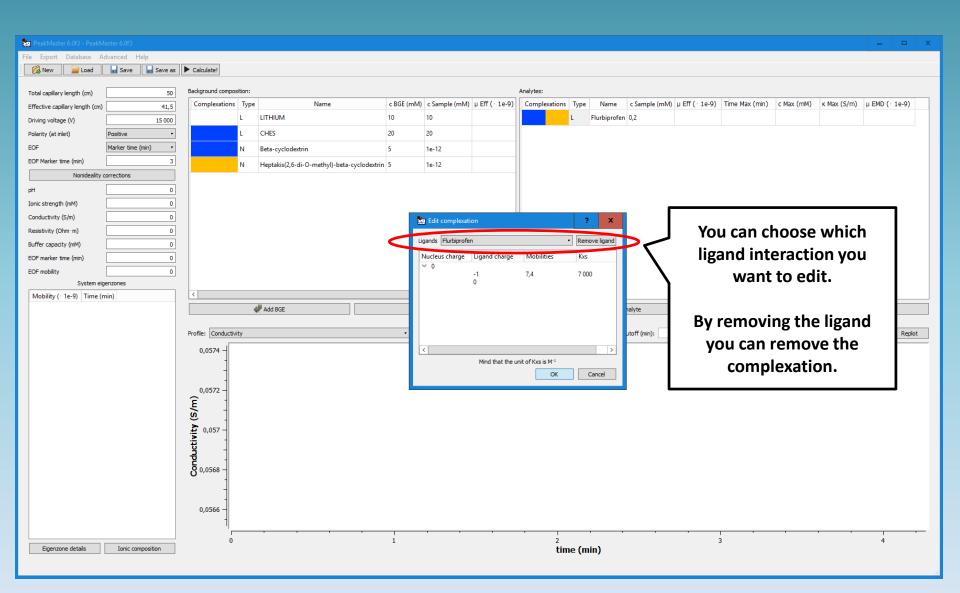

| 🧱 PeakMaster 6.0f3 - PeakM         |                          |                       |                  |            |               |                |       |               |       |               |                         |                 |                  |                  |               |              | n x    |
|------------------------------------|--------------------------|-----------------------|------------------|------------|---------------|----------------|-------|---------------|-------|---------------|-------------------------|-----------------|------------------|------------------|---------------|--------------|--------|
| File Export Database A             |                          |                       |                  |            |               |                |       |               |       |               |                         |                 |                  |                  |               | -            | ×      |
| New Coad                           |                          | Calculate!            |                  |            |               |                |       |               |       |               |                         |                 |                  |                  |               |              |        |
| : Load                             | Save 🖬 Save as           | Calculate!            |                  |            |               |                |       |               |       |               |                         |                 |                  |                  |               |              |        |
| Total capillary length (cm)        | 50                       | Background compositi  | in:              |            |               |                |       | Analytes:     |       |               |                         |                 |                  |                  |               |              |        |
| Effective capillary length (cm)    | 41,5                     | Complexations         | ype Name         | c BGE (mM) | c Sample (mM) | µ Eff (• 1e-9) |       | Complexations | Туре  | Name          | c Sample (mM)           | μ Eff ( · 1e-9) | Time Max (min)   | c Max (mM)       | к Max (S/m)   | μ EMD ( · 16 | e-9)   |
| Driving voltage (V)                | 15 000                   | L                     | LITHIUM          | 10         | 10            | 36,5818        |       |               | L I   | Flurbiprofen  | 0,2                     | -10,4163        | 3,48287          | 0,14695          | 0,0561545     | -0,392819    |        |
| Polarity (at inlet)                | Positive •               | L                     | CHES             | 20         | 20            | -10,855        |       |               |       |               |                         |                 |                  |                  |               |              |        |
| EOF                                | Marker time (min) •      | N                     | Beta-cyclodextri | n 5        | 1e-12         | 0              |       |               |       |               |                         |                 |                  |                  |               |              |        |
| EOF Marker time (min)              | 3                        |                       | ,                |            |               |                |       |               |       |               |                         |                 |                  |                  |               |              |        |
| Nonideality                        | corrections              |                       |                  |            |               |                |       |               |       |               |                         |                 |                  |                  |               |              |        |
| pH                                 | 9,50362                  |                       |                  |            |               |                |       |               |       |               |                         |                 |                  |                  |               |              |        |
| Ionic strength (mM)                | 9,99954                  |                       |                  |            |               |                |       |               |       |               |                         |                 |                  |                  |               |              |        |
| Conductivity (S/m)                 | 0,0569014                |                       | Syster           | n nra      | anori         | tion           |       |               |       |               |                         |                 |                  |                  |               |              |        |
| Resistivity (Ohm · m)              | 17,57425                 |                       | Syster           | n hid      | phen          | ues.           |       |               |       |               |                         |                 |                  |                  |               |              |        |
| Buffer capacity (mM)               | 11,59495                 |                       |                  |            |               |                |       |               |       |               |                         |                 |                  |                  |               |              |        |
| EOF marker time (min)              | 3                        |                       |                  |            |               |                |       |               |       |               |                         |                 |                  |                  |               |              |        |
| EOF mobility                       | 76,85185                 |                       |                  |            |               |                |       |               |       |               |                         |                 |                  |                  |               |              |        |
| System eig                         | genzones                 |                       |                  |            |               |                |       |               |       |               |                         |                 |                  |                  |               |              |        |
| Mobility (· 1e-9) Time             | ie (min)                 |                       |                  |            |               |                |       |               |       |               |                         |                 |                  |                  |               |              |        |
|                                    |                          |                       |                  |            |               |                |       |               |       |               |                         |                 |                  |                  |               |              |        |
| 1 -1,24754e-14 3                   |                          |                       | 🖑 Add BGE        |            |               | X Remov        | e BGE |               |       | 🖑 Add a       | nalyte                  |                 |                  | 🗶 R              | emove analyte |              |        |
| 1 -1,24754e-14 3<br>2 2,6259e-06 3 | _                        |                       | 🖑 Add BGE        |            |               | 💥 Remov        | e BGE |               |       |               |                         |                 |                  |                  | emove analyte |              | Derlet |
|                                    | 626                      | Profile: Conductivity | 🦑 Add BGE        |            |               | X Remov        | e BGE |               |       |               | nalyte<br>cutoff (min): |                 | 60 ✔ Auto Inj. z |                  | emove analyte | 1            | Replot |
| 2 2,6259e-06 3                     | 626                      | Profile: Conductivity | Add BGE          |            |               | X Remov        | e BGE |               |       |               |                         |                 | 60 🗹 Auto Inj. z |                  | emove analyte | 1            | Replot |
| 2 2,6259e-06 3                     | 626                      | 1                     | Add BGE          |            |               | X Remov        | e BGE |               |       |               |                         |                 | 60 🗹 Auto Inj. z |                  | emove analyte | 1            | Replot |
| 2 2,6259e-06 3                     | 626                      | Profile: Conductivity | Add BGE          |            |               | X Remov        | e BGE |               |       |               |                         |                 | 60 🗹 Auto Inj. z |                  | emove analyte | 1            | Replot |
| 2 2,6259e-06 3                     | 626                      | 0,0575 -              | Add BGE          |            |               | X Remov        | e BGE |               |       |               |                         |                 | 60 🗹 Auto Inj. z |                  | emove analyte | 1            | Replot |
| 2 2,6259e-06 3                     | 626                      | 0,0575 -              | Add BGE          |            |               | X Remov        | e BGE |               |       |               |                         |                 | 60 🗹 Auto Inj. z |                  | emove analyte | 1            | Replot |
| 2 2,6259e-06 3                     | 626                      | 0,0575 -              | Add BGE          |            |               | ¥ Remov        | e BGE |               |       |               |                         |                 | 60 🗹 Auto Inj. z |                  | emove analyte | 1            | Replot |
| 2 2,6259e-06 3                     | 626                      | 0,0575 -              | Add BGE          |            |               | ₹ Remov        | e BGE |               |       |               |                         |                 | 60 🗹 Auto Inj. z |                  | emove analyte | 1            | Replot |
| 2 2,6259e-06 3                     | 626                      | 0,0575 -              | Add BGE          |            |               | ₹ Remov        | e BGE |               |       |               |                         |                 | 60 🗹 Auto Inj. z |                  | emove analyte | 1            | Replot |
| 2 2,6259e-06 3                     | 626                      | 0,0575 -              | Add BGE          |            |               | ₹ Remov        | e BGE |               |       |               |                         |                 | 60 🗹 Auto Inj. z |                  | emove analyte | 1            | Replot |
| 2 2,6259e-06 3                     | 626                      | Conductivity (S/m)    | Add BGE          |            |               | Remov          | e BGE |               |       |               |                         |                 | 60 🗹 Auto Inj. z |                  | emove analyte | 1            | Replot |
| 2 2,6259e-06 3                     | 626                      | 0,0575 -              | Add BGE          |            |               | Remov          | e BGE |               |       |               |                         |                 | 60 🗹 Auto Inj. z |                  | emove analyte | <u> </u>     | Replot |
| 2 2,6259e-06 3                     | 626                      | Conductivity (S/m)    | Add BGE          |            |               | Remov          | e BGE |               |       |               |                         |                 | 60 🗹 Auto Inj. z |                  | emove analyte |              | Replot |
| 2 2,6259e-06 3                     | 626                      | Conductivity (S/m)    | Add BGE          |            |               | Remov          | e BGE |               |       |               |                         |                 | 60 🗹 Auto Inj. z |                  | emove analyte |              | Replot |
| 2 2,6259e-06 3                     | 626                      | Conductivity (S/m)    | Add BGE          | 0.5        |               | Remov          |       | .5            |       |               |                         |                 | 60 🗹 Auto Inj. z |                  |               |              | Replot |
| 2 2,6259e-06 3                     | 626<br>Ionic composition | Conductivity (s/m)    | Add BGE          | 0,5        |               | •              | e BGE | .5<br>tim     | e (mi | Plot <i>c</i> |                         | 2,5             | 60 🗹 Auto Inj. z | one length (mm): |               | <u>1</u>     | Replot |

| 🗽 PeakMaster 6.0f3 - PeakMa        | actor 6.0f2         |                     |              |             |                  |                |   |               |       |                    |                  |               |               |                         |               |             | n x    |
|------------------------------------|---------------------|---------------------|--------------|-------------|------------------|----------------|---|---------------|-------|--------------------|------------------|---------------|---------------|-------------------------|---------------|-------------|--------|
| File Export Database Ad            |                     |                     |              |             |                  |                |   |               |       |                    |                  |               |               |                         |               | -           | - ^    |
|                                    | Save Save as        |                     |              |             |                  |                |   |               |       |                    |                  |               |               |                         |               |             |        |
|                                    | Jave Jave us        |                     |              |             |                  |                |   |               |       |                    |                  |               |               |                         |               |             |        |
| Total capillary length (cm)        | 50                  | Background compos   | ition:       |             |                  |                |   | Analytes:     |       |                    |                  |               |               |                         |               |             |        |
| Effective capillary length (cm)    | 41,5                | Complexations       | Type Nam     | e c BGE (mN | /) c Sample (mM) | μ Eff (· 1e-9) |   | Complexations | Туре  | Name c Sample      | e (mM) µ Eff ( · | 1e-9) Time M  | fax (min)     | c Max (mM)              | к Max (S/m)   | μ EMD (• 1e | e-9)   |
| Driving voltage (V)                | 15 000              |                     | L LITHIUM    | 10          | 10               | 36,5818        |   |               | L Flu | urbiprofen 0,2     | -10,4163         | 3,48287       | ,             | 0,14695                 | 0,0561545     | -0,392819   |        |
| Polarity (at inlet)                | Positive •          |                     | L CHES       | 20          | 20               | -10,855        |   |               |       |                    |                  |               |               |                         |               |             |        |
| EOF                                | Marker time (min) • |                     | N Beta-cyclo | lextrin 5   | 1e-12            | 0              |   |               |       |                    |                  |               |               |                         |               |             |        |
| EOF Marker time (min)              | 3                   |                     | ,            |             |                  |                |   |               |       |                    |                  |               |               |                         |               |             |        |
| Nonideality co                     | corrections         |                     |              |             |                  |                |   |               |       |                    |                  |               |               |                         |               |             |        |
| pH                                 | 9,50362             |                     |              |             |                  |                |   |               |       |                    |                  |               |               |                         |               |             |        |
| Ionic strength (mM)                | 9,99954             |                     |              |             |                  |                |   |               |       |                    |                  |               |               |                         |               |             |        |
| Conductivity (S/m)                 | 0,0569014           |                     |              |             |                  |                |   |               |       |                    |                  |               |               |                         |               |             |        |
| Resistivity (Ohm · m)              | 17,57425            |                     |              |             |                  |                |   |               |       |                    |                  |               |               |                         |               |             |        |
| Buffer capacity (mM)               | 11,59495            |                     | Figer        | zone        | prop             | erties         |   |               |       |                    |                  |               |               |                         |               |             |        |
| EOF marker time (min)              | 3                   |                     | 90.          |             | <b>P. O</b> P    | 010100         |   |               |       |                    |                  |               |               |                         |               |             |        |
| EOF mobility                       | 76,85185            |                     |              |             |                  |                |   |               |       |                    |                  |               |               |                         |               |             |        |
| System eige                        | lenzones            |                     |              |             |                  |                |   |               |       |                    |                  |               |               |                         |               |             |        |
| Mobility (· 1e-9) Time             |                     |                     |              |             |                  |                |   |               |       |                    |                  |               |               |                         |               |             |        |
|                                    | e (min)             |                     |              |             |                  |                |   |               |       |                    |                  |               |               |                         |               |             |        |
| 1 -1,24754e-14 3                   | e (min)             |                     | 🖑 Add BGE    |             |                  | 💥 Remove BG    | E | ]             |       | add analyte        |                  |               |               | 🗶 Re                    | emove analyte |             |        |
| 1 -1,24754e-14 3<br>2 2,6259e-06 3 | e (min)             |                     | -            |             |                  | X Remove BG    | E |               |       |                    |                  |               |               |                         | emove analyte |             | Dealet |
|                                    |                     | Profile: Conductivi | -            |             |                  | X Remove BG    | E |               |       | Add analyte        | :                | 60 <b>V</b> A | Auto Inj. zor | X Re<br>ne length (mm): | emove analyte | 1           | Replot |
| 2 2,6259e-06 3                     |                     | Profile: Conductiv  | -            |             |                  | X Remove BC    | E |               |       |                    | :                | 60 V A        | Auto Inj, zor |                         | emove analyte | 1           | Replot |
| 2 2,6259e-06 3                     |                     |                     | -            |             |                  | X Remove BC    | E | ]             |       |                    | :                | 60 V A        | Auto Inj. zor |                         | emove analyte | 1           | Replot |
| 2 2,6259e-06 3                     |                     | Profile: Conductiv  | -            |             |                  | X Remove BC    | E | ]             |       |                    | :                | 60 V A        | Auto Inj. zor |                         | emove analyte | 1           | Replot |
| 2 2,6259e-06 3                     |                     | 0,0575 -            | -            |             |                  | X Remove BC    | E | ] []          |       |                    | :                | 60 🗹          | Auto Inj. zor |                         | emove analyte | 1           | Replot |
| 2 2,6259e-06 3                     |                     | 0,0575 -            | -            |             |                  | X Remove BO    | E | ]             |       |                    | :                | 60 V A        | Auto Inj. zor |                         | emove analyte | 1           | Replot |
| 2 2,6259e-06 3                     |                     | 0,0575 -            | -            |             |                  | X Remove BO    | E |               |       |                    | :                | 60 <b>₹</b>   | Auto Inj. zor |                         | emove analyte | 1           | Replot |
| 2 2,6259e-06 3                     |                     | 0,0575 -            | -            |             |                  | X Remove BG    | E |               |       |                    |                  | 60 🗹          | Auto Inj. zor |                         | emove analyte | 1           | Replot |
| 2 2,6259e-06 3                     |                     | 0,0575 -            | -            |             |                  | X Remove BO    | Ε |               |       |                    |                  | 60 🗹 A        | Auto Inj. zor |                         | emove analyte | 1           | Replot |
| 2 2,6259e-06 3                     |                     | 0,0575 -            | -            |             |                  | Remove BO      | E |               |       |                    | \$               | 60 🗹 A        | Auto Inj. zor |                         | emove analyte | 1           | Replot |
| 2 2,6259e-06 3                     |                     | Conductivity (S/m)  | -            |             |                  | Remove BO      | E |               |       |                    |                  | 60 🗹 A        | Auto Inj. zor |                         | emove analyte | 1           | Replot |
| 2 2,6259e-06 3                     |                     | 0,0575 -            | -            |             |                  | Remove BO      | E |               |       |                    |                  | 60 🗹 A        | Auto Inj. zor |                         | emove analyte | 1           | Replot |
| 2 2,6259e-06 3                     |                     | Conductivity (S/m)  | -            |             |                  | Remove BO      | E |               |       |                    |                  | 60 🗹 A        | Auto Inj. zor |                         | emove analyte | 1           | Replot |
| 2 2,6259e-06 3                     |                     | Conductivity (S/m)  | -            |             |                  | Remove BG      | E |               |       |                    |                  | 60 🗹 A        | Auto Inj. zor |                         | emove analyte | 1           | Replot |
| 2 2,6259e-06 3                     |                     | Conductivity (S/m)  | -            | 0.5         |                  | X Remove BG    |   |               |       | Plot cutoff (min): |                  | 60 2          |               |                         | enove analyte |             | Replot |
| 2 2,6259e-06 3                     |                     | Conductivity (S/m)  | -            |             |                  | •              | E |               |       | Plot cutoff (min): | :                | 60 🗹 /        |               | ne length (mm):         | enove analyte | 1           | Replot |

| 🧱 PeakMaster 6.0f3 - PeakMa               |                          |                     |                   |                                       |               |                   |           |                               |                                                    |                            | - 🗆 X        |
|-------------------------------------------|--------------------------|---------------------|-------------------|---------------------------------------|---------------|-------------------|-----------|-------------------------------|----------------------------------------------------|----------------------------|--------------|
| File Export Database Ad                   |                          |                     |                   |                                       |               |                   |           |                               |                                                    |                            |              |
| 🔀 New 📄 Load                              | 🖬 Save 🔒 Save as         | Calculate!          |                   |                                       |               |                   |           |                               |                                                    |                            |              |
| Total capillary length (cm)               | 50                       | Background comp     | osition:          |                                       |               |                   | Analytes: |                               |                                                    |                            |              |
| Effective capillary length (cm)           |                          | Complexation        | 1                 | c BGE (mM)                            | c Sample (mM) | μ Eff (· 1e-9)    |           | ations Type Name c Sample (mM | <ol> <li>µ Eff ( · 1e-9) Time Max (min)</li> </ol> | ) c Max (mM) κ Max (S/m) μ | EMD (· 1e-9) |
| Driving voltage (V)                       | 15 000                   |                     | L LITHIUM         |                                       | 10            | 36,5818           |           | L Flurbiprofen 0,2            | -10,4163 3,48287                                   |                            | 0,392819     |
|                                           | Positive •               |                     | L CHES            |                                       | 20            | -10,855           |           |                               |                                                    |                            |              |
|                                           | Marker time (min)        |                     |                   |                                       |               |                   |           |                               |                                                    |                            |              |
| EOF Marker time (min)                     | 3                        |                     | N Beta-cyclodextr | in 5                                  | 1e-12         | 0                 |           |                               |                                                    |                            |              |
| Nonideality of                            |                          |                     |                   |                                       |               |                   |           | Daramoto                      | rs markad as                                       | Max present                |              |
| · · · · · · · · · · · · · · · · · · ·     | 9,50362                  |                     |                   |                                       |               |                   |           |                               |                                                    | -                          |              |
| pH<br>Tania shareath (mM)                 | ,                        |                     |                   |                                       |               |                   |           | the                           | values in pea                                      | ik apex                    |              |
| Ionic strength (mM)<br>Conductivity (S/m) | 9,99954                  |                     |                   |                                       |               |                   |           |                               | -                                                  | -                          |              |
| Resistivity (Ohm·m)                       | 17,57425                 |                     |                   |                                       |               |                   |           | (not the                      | e same as the                                      | e values in                |              |
| Buffer capacity (mM)                      | 11,59495                 |                     |                   |                                       |               |                   |           | - Гі                          | genzone det                                        | aile)                      |              |
| EOF marker time (min)                     | 3                        |                     |                   |                                       |               |                   |           |                               | genzone ueta                                       | ans <i>j</i> .             |              |
| EOF marker une (min)                      | 76,85185                 |                     |                   |                                       |               |                   |           |                               |                                                    |                            |              |
| System eige                               |                          |                     |                   |                                       |               |                   |           |                               |                                                    |                            |              |
| Mobility (· 1e-9) Time                    | e (min)                  |                     |                   |                                       |               |                   |           |                               |                                                    |                            |              |
|                                           |                          |                     |                   |                                       |               |                   |           |                               |                                                    |                            |              |
| 1 -1,24754e-14 3                          |                          |                     | 🖑 Add BGE         |                                       |               | 💥 Remove BGE      |           | analyte 🦑                     |                                                    | 💥 Remove analyte           |              |
|                                           |                          |                     | 🖑 Add BGE         |                                       |               | 🗶 Remove BGE      |           | nalyte 🥔                      |                                                    | 💥 Remove analyte           |              |
| 2 2,6259e-06 3                            | 676                      | Profile: Conduct    | *                 |                                       |               | X Remove BGE      |           | Add analyte                   | 60 🗹 Auto Inj.                                     |                            | 1 Replot     |
|                                           | 626                      | Profile: Conduct    | *                 |                                       |               | Kemove BGE        |           |                               | 60 🗹 Auto Inj.                                     |                            | 1 Replot     |
| 2 2,6259e-06 3                            | 626                      | Profile: Conduct    | *                 |                                       |               | X Remove BGE      |           |                               | 60 🗹 Auto Inj.                                     |                            | 1 Replot     |
| 2 2,6259e-06 3                            | 626                      |                     | *                 |                                       |               | X Remove BGE      |           |                               | 60 V Auto Inj.                                     |                            | 1 Replot     |
| 2 2,6259e-06 3                            | 626                      | Profile: Conduct    | *                 |                                       |               | Kemove BGE        |           |                               | 60 🗹 Auto Inj.                                     |                            | 1 Replot     |
| 2 2,6259e-06 3                            | 626                      | 0,0575 -            | *                 |                                       |               | X Remove BGE      |           |                               | 60 🗹 Auto Inj.                                     |                            | 1 Replot     |
| 2 2,6259e-06 3                            | 626                      | 0,0575 -            | *                 |                                       |               | Kemove BGE        |           |                               | 60 🗹 Auto Inj.                                     |                            | 1 Replot     |
| 2 2,6259e-06 3                            | 626                      | 0,0575 -            | *                 |                                       |               | Kemove BGE        |           |                               | 60 🗹 Auto Inj.                                     |                            | 1 Replot     |
| 2 2,6259e-06 3                            | 626                      | 0,0575 -            | *                 |                                       |               | ¥ Remove BGE<br>▼ |           |                               | 60 🗹 Auto Inj.                                     |                            | 1 Replot     |
| 2 2,6259e-06 3                            | 626                      | 0,0575 -            | *                 |                                       |               | ₩ Remove BGE      |           |                               | 60 🗹 Auto Inj.                                     |                            | 1 Replot     |
| 2 2,6259e-06 3                            | 626                      | 0,0575 -<br>(E/S) k | *                 |                                       |               | ₩ Remove BGE      |           |                               | 60 🗹 Auto Inj.                                     |                            | 1 Replot     |
| 2 2,6259e-06 3                            | 626                      | Conductivity (S/m)  | *                 |                                       |               | ₩ Remove BGE      |           |                               | 60 🗹 Auto Inj.                                     |                            | 1 Replot     |
| 2 2,6259e-06 3                            | 626                      | 0,0575 -            | *                 |                                       |               | ₩ Remove BGE      |           |                               | 60 🗹 Auto Inj.                                     |                            | 1 Replot     |
| 2 2,6259e-06 3                            | 626                      | Conductivity (S/m)  | *                 |                                       |               | ₩ Remove BGE      |           |                               | 60 🗹 Auto Inj.                                     |                            | 1 Replot     |
| 2 2,6259e-06 3                            | 626                      | Conductivity (S/m)  | *                 |                                       |               | Remove BGE        |           |                               | 60 🗹 Auto Inj.                                     |                            | 1 Replot     |
| 2 2,6259e-06 3<br>3 -0,666778 3,026       |                          | Conductivity (S/m)  | ivity             | · · · · · · · · · · · · · · · · · · · |               | ★ Remove BGE      |           | Plot cutoff (min):            | 60 🗹 Auto Inj.                                     |                            |              |
| 2 2,6259e-06 3                            | 626<br>Ionic composition | Conductivity (S/m)  | ivity             | ·                                     |               | •                 |           | Plot cutoff (min):            |                                                    | zone length (mm):          |              |

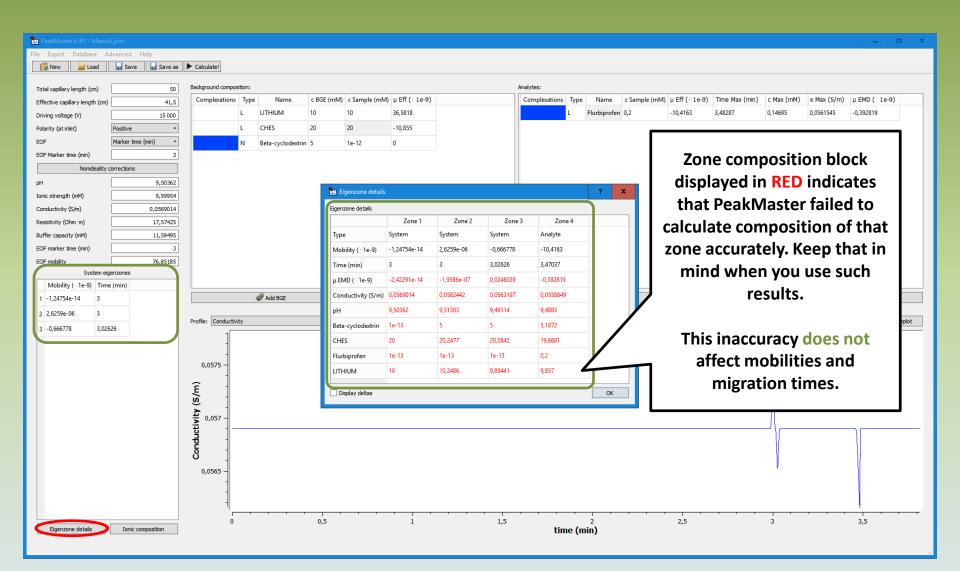

| PeakMaster 6.0f3 - Manual                     | l.json              |                       |                   |                  |                 |               |                  |                  |                    |              |              |                   |                |                    |                  |                | ⊐ ×    |
|-----------------------------------------------|---------------------|-----------------------|-------------------|------------------|-----------------|---------------|------------------|------------------|--------------------|--------------|--------------|-------------------|----------------|--------------------|------------------|----------------|--------|
| File Export Database Ad                       |                     |                       |                   |                  |                 |               |                  |                  |                    |              |              |                   |                |                    |                  |                |        |
| 🔀 New 🧧 Load                                  | 🖬 Save 🛛 🖬 Save as  | Calculate!            |                   |                  |                 |               |                  |                  |                    |              |              |                   |                |                    |                  |                |        |
| Total capillary length (cm)                   | 50                  | Background compositio | on:               |                  |                 |               |                  | An               | nalytes:           |              |              |                   |                |                    |                  |                |        |
| Effective capillary length (cm)               | 41,5                | Complexations T       | lype Name         | c BGE (mM) c Sar | mple (mM) µ     | Eff ( · 1e-9) |                  |                  | Complexations Type | Name         | c Sample (mM | ) µ Eff ( · 1e-9) | Time Max (min) | c Max (mM)         | к Max (S/m)      | μ EMD (· 1e-9) |        |
| Driving voltage (V)                           | 15 000              | L                     | LITHIUM           | 10 10            | 36              | 5,5818        |                  |                  | L                  | Flurbiprofer | 0,2          | -10,4163          | 3,48287        | 0,14695            | 0,0561545        | -0,392819      |        |
| Polarity (at inlet)                           | Positive -          | L                     | CHES              | 20 20            | -1              | 0,855         |                  |                  |                    |              |              |                   |                |                    |                  |                |        |
| EOF                                           | Marker time (min) • | N                     | Beta-cyclodextrin | 5 1e-12          | 2 0             |               |                  |                  |                    |              |              |                   |                |                    |                  |                |        |
| EOF Marker time (min)                         | 3                   |                       |                   |                  |                 |               |                  |                  |                    |              |              |                   |                |                    |                  |                |        |
| Nonideality of                                | orrections          |                       |                   |                  |                 |               |                  |                  |                    |              |              |                   |                |                    |                  |                |        |
| рH                                            | 9,50362             |                       |                   | 8                | 1.1.2           |               |                  |                  |                    |              | ~            |                   |                |                    |                  |                |        |
| Ionic strength (mM)                           | 9,99954             |                       |                   | 🗽 Eigenzo        |                 |               |                  |                  |                    | ?            | ×            |                   |                |                    |                  |                |        |
| Conductivity (S/m)                            | 0,0569014           |                       |                   | Éigenzone de     | letails         |               | 7.0              |                  |                    |              | _            |                   |                |                    |                  |                |        |
| Resistivity (Ohm·m)                           | 17,57425            |                       |                   |                  | Syst            | Zone 1        | Zone 2<br>System | Zone 3<br>System | Zone 4<br>Analyte  |              |              |                   |                |                    |                  |                |        |
| Buffer capacity (mM)<br>EOF marker time (min) | 11,59495            |                       |                   | Туре             |                 |               |                  |                  |                    | _            |              |                   |                |                    |                  |                |        |
| EOF mobility                                  | 76,85185            |                       |                   | Mobility (       |                 | 24754e-14     | 2,6259e-06       | -0,666778        | -10,4163           | _            |              |                   |                |                    |                  |                |        |
| System eige                                   |                     |                       |                   | Time (min        |                 |               | 3                | 3,02626          | 3,47037            | _            |              |                   |                |                    |                  |                |        |
| Mobility ( 1e-9) Time                         | (min)               |                       |                   | μ EMD (+ 1       |                 | 12291e-14     | -1,9586e-07      | 0,0246039        | -0,392819          | _            |              |                   |                |                    |                  |                |        |
| 1 -1,24754e-14 3                              |                     |                       | 🖑 Add BGE         | Conductiv        | vity (S/m) 0,05 | 569014        | 0,0582442        | 0,0563197        | 0,0558849          | _            |              |                   |                | 2                  | 🕻 Remove analyte |                |        |
| 2 2,6259e-06 3                                |                     |                       |                   | рН               | 9,50            | 0362          | 9,51383          | 9,49114          | 9,4883             |              |              |                   |                |                    |                  |                |        |
| 3 -0,666778 3,026                             | 26                  | Profile: Conductivity |                   | Beta-cyclo       | odextrin 1e-    | 13            | 5                | 5                | 5,1872             | _            | ff (min):    |                   | 60 🗹 Auto I    | nj. zone length (m | nm):             | 1 F            | Replot |
|                                               |                     | -                     |                   | CHES             | 20              |               | 20,2477          | 20,0842          | 19,6681            |              |              |                   |                |                    |                  |                |        |
|                                               |                     | -                     |                   | Flurbiprof       | fen 1e-         | 13            | 1e-13            | 1e-13            | 0,2                |              |              |                   |                |                    |                  |                |        |
|                                               |                     | 0,0575 -              |                   | LITHIUM          | 10              |               | 10,2486          | 9,89441          | 9,857              | J            |              |                   |                |                    |                  |                |        |
|                                               |                     | Ê                     |                   |                  |                 |               |                  |                  |                    |              | ╡║┍━         |                   |                |                    |                  |                | 1      |
|                                               |                     | Conductivity (S/m)    |                   | Display d        | deltas          |               |                  |                  |                    | OK           |              | Chock             | if you         | want               | to dis           | nlav           |        |
|                                               |                     | £ 0.057 ]             |                   |                  |                 |               |                  |                  |                    |              |              |                   |                |                    |                  |                |        |
|                                               |                     | gr                    |                   |                  |                 |               |                  |                  |                    |              |              | the r             | esults         | as a d             | iffere           | nce            |        |
|                                               |                     | - g                   |                   |                  |                 |               |                  |                  |                    |              |              | hotu              | een th         | 0 700              | o ond            | tha            |        |
|                                               |                     | 8 ]                   |                   |                  |                 |               |                  |                  |                    |              |              |                   |                |                    |                  |                |        |
|                                               |                     | 0,0565 -              |                   |                  |                 |               |                  |                  |                    |              |              | pu                | re BGE         | parar              | meters           | s.             |        |
|                                               |                     | -                     |                   |                  |                 |               |                  |                  |                    |              |              |                   |                |                    |                  |                | I      |
|                                               |                     |                       |                   |                  |                 |               |                  |                  |                    |              |              |                   |                |                    |                  |                |        |
|                                               |                     | ')<br>[0              |                   | 0,5              |                 | 1             |                  | 1,5              |                    | 2            |              | 2,5               |                | 3                  |                  | 3,5            |        |
| Eigenzone details                             | Ionic composition   | U                     |                   | 0,0              |                 | 1             |                  | 1,5              | time (I            | nin)         |              | 2,3               |                | 3                  |                  | 5,5            |        |
|                                               |                     |                       |                   |                  |                 |               |                  |                  |                    |              |              |                   |                |                    |                  |                |        |

| 🗽 PeakMaster 6.0f3 - Man                 |                   |                        |                   |                         |                               |             |              |                   |                      |              |                                     |           |                                                  |        |
|------------------------------------------|-------------------|------------------------|-------------------|-------------------------|-------------------------------|-------------|--------------|-------------------|----------------------|--------------|-------------------------------------|-----------|--------------------------------------------------|--------|
| File Export Database                     |                   |                        |                   |                         |                               |             |              |                   |                      |              |                                     |           |                                                  |        |
| 🔀 New 🧧 Load                             | Save 🔒 Save as    | Calculate!             |                   |                         |                               |             |              |                   |                      |              |                                     |           |                                                  |        |
|                                          |                   |                        |                   |                         |                               |             |              |                   |                      |              |                                     |           |                                                  |        |
| Total capillary length (cm)              | 50                | Background composition |                   |                         |                               |             |              | lytes:            |                      |              |                                     |           |                                                  | ( 0)   |
| Effective capillary length (cn           |                   | Complexations Ty       |                   | c BGE (mM) c Sample (ml | (V) μ Eff (· 1e-9)<br>36,5818 |             |              | omplexations Type | Name<br>Flurbiprofen |              | Eff ( · 1e-9) Time<br>0,4163 3,4828 |           | nM) κ Max (S/m) μ EMD ( ·<br>0,0561545 -0,392819 |        |
| Driving voltage (V)                      | 15 000            |                        |                   |                         |                               |             |              | L                 | Flurbiproten         | 0,2 -10      | J,4103 3,4828                       | 0,14095   | 0,0301345 -0,392819                              |        |
| Polarity (at inlet)                      | Positive •        | L                      |                   | 20 20                   | -10,855                       |             |              |                   |                      |              |                                     |           |                                                  |        |
| EOF<br>EOF Marker time (min)             | Marker time (min) | N                      | Beta-cyclodextrin | 5 1e-12                 | 0                             |             |              |                   |                      |              | Mah                                 | ilitios o | f system                                         |        |
|                                          | y corrections     |                        |                   |                         |                               |             |              |                   |                      |              |                                     |           |                                                  |        |
| H                                        | 9,50362           |                        |                   |                         |                               |             |              |                   |                      |              | and                                 | analyte   | e peaks.                                         |        |
| Ionic strength (mM)                      | 9,99954           |                        |                   | 🧱 Eigenzone detail      |                               |             |              |                   | ?                    | ×            |                                     |           | •                                                |        |
| Conductivity (S/m)                       | 0,0569014         |                        |                   | Eigenzone details       |                               |             |              |                   |                      | ר            | //                                  |           |                                                  |        |
| Resistivity (Ohm · m)                    | 17,57425          |                        |                   |                         | Zone 1                        | Zone 2      | Zone 3       | Zone 4            |                      |              |                                     |           |                                                  |        |
| Buffer capacity (mM)                     | 11,59495          |                        |                   | Туре                    | System                        | System      | System       | Analyte           |                      |              |                                     |           |                                                  |        |
| OF marker time (min)                     | 3                 |                        |                   | Mobility ( · 1e-9)      | -1,24754e-14                  | 2,6259e-06  | -0,666778    | -10,4163          |                      | 1            |                                     |           |                                                  |        |
| OF mobility                              | 76,85185          |                        |                   | Time (min)              | 3                             | 3           | 3,02626      | 3,47037           |                      | 1            |                                     |           |                                                  | -      |
|                                          | eigenzones        |                        |                   | μ EMD (· 1e-9)          | -2,42291e-14                  | -1,9586e-07 | 0,0246039    | -0,392819         |                      |              | 1 Con                               | ductivity | y change in                                      |        |
| Mobility ( 1e-9) Tir<br>1 -1,24754e-14 3 | me (min)          |                        | Add BGE           | Conductivity (S/m)      | 7,46304e-11                   | 0,00134278  | -0,000581709 | -0,00101657       | -                    |              |                                     |           |                                                  |        |
|                                          |                   |                        | Add bol           | pH                      | 6,1679e-10                    | 0,010214    | -0,0124826   | -0,0153177        |                      |              | _ the                               | respect   | ive zones.                                       |        |
|                                          |                   | Profile: Conductivity  |                   | Beta-cyclodextrin       | -5                            | 4,17529e-10 | -8,88178e-16 | 0,187205          |                      | ff (min):    |                                     |           |                                                  | Replot |
| 3 -0,666778 3,0                          | 12626             | 1                      |                   | CHES                    | 1,37431e-08                   | 0,247682    | 0,0842443    | -0,331927         |                      |              |                                     | 1         |                                                  |        |
|                                          |                   | -                      |                   | Flurbiprofen            | 1e-13                         | 1e-13       | 1e-13        | 0,2               | - <b>、</b>           |              |                                     |           |                                                  |        |
|                                          |                   | 0,0575 -               |                   | LITHIUM                 | 1,37935e-08                   | 0,248589    | -0,105592    | -0,142997         |                      |              |                                     |           |                                                  |        |
|                                          |                   | <u> </u>               |                   | LITHIOM                 | 1,579536-06                   | 0,240309    | -0,103392    | -0,142997         |                      | $\mathbf{N}$ |                                     |           |                                                  |        |
|                                          |                   | Ę                      |                   | Display deltas          |                               |             |              |                   | ОК                   |              | V                                   | Chan      | a of                                             |        |
|                                          |                   | <b>x</b> (S            |                   |                         |                               |             |              |                   |                      | <b>_</b> \   |                                     |           | -                                                |        |
|                                          |                   | <b>1</b> 0,057 –       |                   |                         |                               |             |              |                   |                      |              | े cor                               | ncentrat  | ion of the                                       |        |
|                                          |                   | Conductivity (S/m)     |                   |                         |                               |             |              |                   |                      |              | - cho                               | son con   | nponent in                                       |        |
|                                          |                   | Ĕ,                     |                   |                         |                               |             |              |                   |                      |              |                                     |           | =                                                |        |
|                                          |                   | - 1                    |                   |                         |                               |             |              |                   |                      |              | the                                 | respect   | ive zones.                                       |        |
|                                          |                   | 0,0565 -               |                   |                         |                               |             |              |                   |                      |              |                                     | •         |                                                  |        |
|                                          |                   | -                      |                   |                         |                               |             |              |                   |                      |              |                                     |           |                                                  |        |
|                                          |                   |                        |                   |                         |                               |             |              |                   |                      |              |                                     |           |                                                  |        |
|                                          |                   | 0                      |                   | 0,5                     | 1                             |             | 1,5          |                   | 2                    |              | 2,5                                 | 3         | 3,5                                              |        |
| Eigenzone details                        | Ionic composition |                        |                   |                         |                               |             |              | time (n           | nin)                 |              |                                     |           |                                                  |        |
|                                          |                   |                        |                   |                         |                               |             |              |                   |                      |              |                                     |           |                                                  |        |

| 🗽 PeakMaster 6.0f3 - Peakl         | Macter 6 0f3        |                       |               |           |                  |                  |         |                    |              |               |                |                  |                   |                |           | <b>–</b> x |
|------------------------------------|---------------------|-----------------------|---------------|-----------|------------------|------------------|---------|--------------------|--------------|---------------|----------------|------------------|-------------------|----------------|-----------|------------|
| File Export Database               |                     |                       |               |           |                  |                  |         |                    |              |               |                |                  |                   |                | _         | - ^        |
| New Database A                     |                     |                       |               |           |                  |                  |         |                    |              |               |                |                  |                   |                |           |            |
| Le New _ Coau                      | Jave Save as        | Calculate:            |               |           |                  |                  |         |                    |              |               |                |                  |                   |                |           |            |
| Total capillary length (cm)        | 50                  | Background composi    | tion:         |           |                  |                  |         | Analytes:          |              |               |                |                  |                   |                |           |            |
| Effective capillary length (cm     | n) 41,5             | Complexations         | Type Name     | c BGE (mM | l) c Sample (mM) | ) µ Eff (· 1e-9) | )       | Complexations Type | Name         | c Sample (mM) | μ Eff (· 1e-9) | Time Max (min)   | c Max (mM)        | к Max (S/m)    | μEMD (·   | 1e-9)      |
| Driving voltage (V)                | 15 000              |                       | L LITHIUM     | 10        | 10               | 36,5818          |         | L                  | Flurbiprofen | 0,2           | -10,4163       | 3,48287          | 0,14695           | 0,0561545      | -0,392819 |            |
| Polarity (at inlet)                | Positive •          |                       | L CHES        | 20        | 20               | -10,855          |         |                    |              |               |                |                  |                   |                |           |            |
| EOF                                | Marker time (min) • |                       | N Beta-cyclod | extrin 5  | 1e-12            | 0                |         |                    |              |               |                |                  |                   |                |           |            |
| EOF Marker time (min)              | 3                   |                       |               |           |                  |                  |         |                    |              |               |                |                  |                   |                |           |            |
| Nonideality                        | y corrections       |                       |               |           |                  |                  |         |                    |              |               |                |                  |                   |                |           |            |
| pH                                 | 9,50362             |                       |               |           |                  |                  |         |                    |              |               |                |                  |                   |                |           |            |
| Ionic strength (mM)                | 9,99954             |                       |               |           |                  |                  |         |                    |              |               |                |                  |                   |                |           |            |
| Conductivity (S/m)                 | 0,0569014           |                       |               |           |                  |                  |         |                    |              |               |                |                  |                   |                |           |            |
| Resistivity (Ohm · m)              | 17,57425            |                       |               |           |                  |                  |         |                    |              |               |                |                  |                   |                |           |            |
| Buffer capacity (mM)               | 11,59495            |                       | onic c        | omno      | acitio           | n                |         |                    |              |               |                |                  |                   |                |           |            |
| EOF marker time (min)              | 3                   |                       |               | ompu      | JSILIO           |                  |         |                    |              |               |                |                  |                   |                |           |            |
| EOF mobility                       | 76,85185            |                       |               |           |                  |                  |         |                    |              |               |                |                  |                   |                |           |            |
|                                    | eigenzones          |                       |               |           |                  |                  |         |                    |              |               |                |                  |                   |                |           |            |
| Mobility (· 1e-9) Tin              | me (min)            |                       |               |           |                  |                  |         |                    |              |               |                |                  |                   |                |           |            |
|                                    |                     |                       | 4             |           |                  | ¥ -              |         |                    | 4            | 1.1           |                |                  | Ne -              |                |           |            |
| 1 -1,24754e-14 3                   |                     |                       | add BGE 🦑     |           |                  | 💥 Remo           | ove BGE |                    | 🖑 Add a      | nalyte        |                |                  | <b>X</b> F        | lemove analyte |           |            |
| 2 2,6259e-06 3                     |                     | Profile: Conductivit  |               |           |                  | X Remo           | ove BGE |                    |              |               |                | 60 🗸 Auto Inj. z |                   |                | 1         | Replot     |
| 2 2,6259e-06 3                     | 12626               | Profile: Conductivit  |               |           |                  |                  | ove BGE |                    |              | nalyte        |                | 60 🗹 Auto Inj. z |                   |                | 1         | Replot     |
| 2 2,6259e-06 3                     | 12626               | Profile: Conductivit  |               |           |                  |                  | ove BGE |                    |              |               |                | 60 ✔ Auto Inj. z |                   |                | 1         | Replot     |
| 2 2,6259e-06 3                     | 12626               | -                     |               |           |                  |                  | ove BGE |                    |              |               |                | 60 🗹 Auto Inj. z |                   |                | 1         | Replot     |
| 2 2,6259e-06 3                     | 12626               | Profile: Conductivit  |               |           |                  |                  | ove BGE |                    |              |               |                | 60 🗹 Auto Inj. z |                   |                | 1         | Replot     |
| 2 2,6259e-06 3                     | 12626               | 0,0575 -              |               |           |                  |                  | ove BGE |                    |              |               |                | 60 🗹 Auto Inj. z |                   |                | 1         | Replot     |
| 2 2,6259e-06 3                     | 2626                | 0,0575 -              |               |           |                  |                  | ove BGE |                    |              |               |                | 60 🗹 Auto Inj. z |                   |                | 1]        | Replot     |
| 2 2,6259e-06 3                     | 2626                | 0,0575 -              |               |           |                  |                  | ove BGE |                    |              |               |                | 60 🗹 Auto Inj. z |                   |                | 1         | Replot     |
| 2 2,6259e-06 3                     | 2626                | 0,0575 -              |               |           |                  |                  | ove BGE |                    |              |               |                | 60 V Auto Inj. z |                   |                | 1         | Replot     |
| 2 2,6259e-06 3                     | 2626                | 0,0575 -              |               |           |                  |                  | ove BGE |                    |              |               |                | 60 V Auto Inj. z |                   |                | 1         | Replot     |
| 2 2,6259e-06 3                     | 12626               | 0,0575 -<br>(EU/S) A: |               |           |                  |                  | ove BGE |                    |              |               |                | 60 V Auto Inj. z |                   |                | 1         | Replot     |
| 2 2,6259e-06 3                     | 12626               | Conductivity (S/m)    |               |           |                  |                  | ove BGE |                    |              |               |                | 60 V Auto Inj. z |                   |                | 1         | Replot     |
| 2 2,6259e-06 3                     | 12626               | 0,0575 -              |               |           |                  |                  | ove BGE |                    |              |               |                | 60 🗸 Auto Inj. z |                   |                | 1         | Replot     |
| 2 2,6259e-06 3                     | 12626               | Conductivity (S/m)    |               |           |                  |                  | ove BGE |                    |              |               |                | 60 🗹 Auto Inj. z |                   |                | 1         | Replot     |
| 2 2,6259e-06 3                     | 12626               | Conductivity (S/m)    |               |           |                  |                  | ove BGE |                    |              |               |                | 60 V Auto Inj. z |                   |                | 1         | Replot     |
| 2 2,6259e-06 3<br>3 -0,666778 3,02 |                     | Conductivity (S/m)    |               | .   .     |                  |                  | ove BGE |                    | Plot o       |               | 2,5            | 60 🗹 Auto Inj. z |                   |                | 1         | Replot     |
| 2 2,6259e-06 3<br>3 -0,666778 3,02 | 12626               | Conductivity (S/m)    |               | 0,5       |                  | •                |         | <br>time (m        | Plot o       |               |                | 60 V Auto Inj. z | cone length (mm): |                |           | Replot     |

| PeakMaster 6.0f3 - Manual.json       |                                                                                                    |
|--------------------------------------|----------------------------------------------------------------------------------------------------|
| le Export Database Advanced Help     |                                                                                                    |
| 🖗 New 📄 Load 🔒 Save 🔒 Save as        | Calculate1                                                                                                    |
|                                      |                                                                                                    |
| Total capillary length (cm) 50       |                                                                                                    |
| Effective capillary length (cm) 41,5 | Complexations         Type         Name         c BGE (mM)         μ Eff (· 1e-9)         Time Max (min)         c Max (s/m)         μ EMD (· 1e-9)                                                                                                    |
| Driving voltage (V) 15 000           | L LITHIUM 10 10 36,5818                                                                                                    |
| Polarity (at inlet)                  | L CHES 20 20 -10,855                                                                                                    |
| EOF Marker time (min) •              | N Beta-cyclodestrin 5 1e-12 0                                                                                                    |
| EOF Marker time (min) 3              |                                                                                                    |
| Nonideality corrections              |                                                                                                    |
| pH 9,50362                           |                                                                                                    |
| Ionic strength (mM) 9,99954          | BGE tab shows ionic                                                                                                    |
| Conductivity (S/m) 0,0569014         | composition of the BGE                                                                                                    |
| Resistivity (Ohm · m) 17,57425       | The PGE ionic composition                                                                                                    |
| Buffer capacity (mM) 11,59495        | at the given pH.                                                                                                    |
| EOF marker time (min) 3              | BGE halytes                                                                                                    |
| EOF mobility 76,85185                |                                                                                                    |
| System eigenzones                    | Beta-cyclodextrin 5                                                                                                    |
| Mobility ( · 1e-9) Time (min)        | CHES 9,96431 10,0357                                                                                                    |
| 1 -1,24754e-14 3                     | Image: Weight of the second second |
| 2 2,6259e-06 3                       | Profile: Conductivity Plot cutoff (min): 60 🗹 Auto Inj. zone length (mm): 11 Replot                                                                                                    |
| 3 -0,666778 3,02626                  |                                                                                                    |
|                                      |                                                                                                    |
|                                      | ок                                                                                                    |
|                                      | 0,0575 -                                                                                                    |
|                                      |                                                                                                    |
|                                      |                                                                                                    |
|                                      | Conductivity (S/m)                                                                                                    |
|                                      |                                                                                                    |
|                                      |                                                                                                    |
|                                      |                                                                                                    |
|                                      |                                                                                                    |
|                                      | 0,0565 -                                                                                                    |
|                                      |                                                                                                    |
|                                      |                                                                                                    |
|                                      |                                                                                                    |
|                                      |                                                                                                    |
| Eigenzone details Ionic composition  | time (min)                                                                                                    |

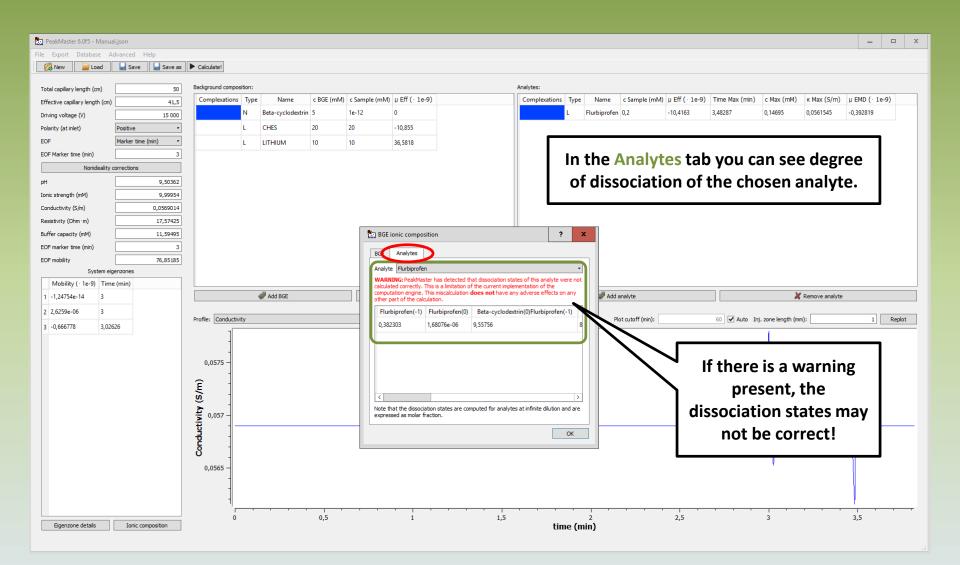

| PeakMaster 6.0f3 - PeakM            | lactor 6.0F2        |                     |              |          |                                   |         |         |               |   |              |         |          |                   |                  |               |           | □ x    |
|-------------------------------------|---------------------|---------------------|--------------|----------|-----------------------------------|---------|---------|---------------|---|--------------|---------|----------|-------------------|------------------|---------------|-----------|--------|
| File Export Database Ad             |                     |                     |              |          |                                   |         |         |               |   |              |         |          |                   |                  |               | _         |        |
| New Dutabase A                      | Save Save as        | Calculate!          |              |          |                                   |         |         |               |   |              |         |          |                   |                  |               |           |        |
|                                     |                     |                     |              |          |                                   |         |         |               |   |              |         |          |                   |                  |               |           |        |
| Total capillary length (cm)         | 50                  | Background compos   | sition:      |          |                                   |         |         | Analytes:     |   |              |         |          |                   |                  |               |           |        |
| Effective capillary length (cm)     | 41,5                | Complexations       |              |          | <ol> <li>c Sample (mM)</li> </ol> |         |         | Complexations |   |              |         |          | Time Max (min)    |                  | к Max (S/m)   |           | .e-9)  |
| Driving voltage (V)                 | 15 000              |                     | L LITHIUM    | 10       | 10                                | 36,5818 |         | l             | L | Flurbiprofer | 0,2     | -10,4163 | 3,48287           | 0,14695          | 0,0561545     | -0,392819 |        |
| Polarity (at inlet)                 | Positive •          |                     | L CHES       | 20       | 20                                | -10,855 |         |               |   |              |         |          |                   |                  |               |           |        |
| EOF                                 | Marker time (min) • |                     | N Beta-cyclo | extrin 5 | 1e-12                             | 0       |         |               |   |              |         |          |                   |                  |               |           |        |
| EOF Marker time (min)               | 3                   |                     |              |          |                                   |         |         |               |   |              |         |          |                   |                  |               |           |        |
| Nonideality c                       | corrections         |                     |              |          |                                   |         |         |               |   |              |         |          |                   |                  |               |           |        |
| рН                                  | 9,50362             |                     |              |          |                                   |         |         |               |   |              |         |          |                   |                  |               |           |        |
| Ionic strength (mM)                 | 9,99954             |                     |              |          |                                   |         |         |               |   |              |         |          |                   |                  |               |           |        |
| Conductivity (S/m)                  | 0,0569014           |                     |              |          |                                   |         |         |               |   |              |         |          |                   |                  |               |           |        |
| Resistivity (Ohm · m)               | 17,57425            |                     |              |          |                                   |         |         |               |   |              |         |          |                   |                  |               |           |        |
| Buffer capacity (mM)                | 11,59495            |                     |              |          |                                   |         |         |               |   |              |         |          |                   |                  |               |           |        |
| EOF marker time (min)               | 3                   |                     |              |          |                                   |         |         |               |   |              |         |          |                   |                  |               |           |        |
| EOF mobility                        | 76,85185            |                     |              |          |                                   |         |         |               |   |              |         |          |                   |                  |               |           |        |
| System eig                          |                     |                     |              |          |                                   |         |         |               |   |              |         |          |                   |                  |               |           |        |
| Mobility ( · 1e-9) Time             |                     |                     |              |          |                                   |         |         |               |   |              |         |          |                   |                  |               |           |        |
| 1 101751 11 0                       | c (mm)              |                     | Allocs       |          |                                   | ¥ 0     |         |               |   |              |         |          |                   | ¥                |               |           |        |
| 1 -1,24754e-14 3                    |                     |                     | 🖑 Add BGE    |          |                                   | 💥 Remo  | ve BGE  |               |   | add a 🧼      | analyte |          |                   | 🗶 Ri             | emove analyte |           |        |
| 2 2,6259e-06 3                      |                     | Profile: Conductivi |              |          |                                   | X Remo  | ve BGE  |               |   |              | analyte |          | 60 🗸 Auto Inj. z  |                  | emove analyte | 1         | Replot |
|                                     |                     | Profile: Conductivi |              |          |                                   | X Remo  | ve BGE  |               |   |              |         |          | 60 🗹 Auto Inj. z  |                  | emove analyte | 1         | Replot |
| 2 2,6259e-06 3                      |                     | Profile: Conductivi |              |          |                                   | Remo    | ve BGE  |               |   |              |         |          | 60 ✔ Auto Inj. z  |                  | emove analyte | 1         | Replot |
| 2 2,6259e-06 3                      |                     |                     | ity          |          |                                   |         |         |               |   |              |         |          | 60 🗹 Auto Inj. z  |                  | emove analyte | 1         | Replot |
| 2 2,6259e-06 3                      |                     | Profile: Conductive | ity          | Dradi    | cted                              |         |         | gram          |   |              |         |          | 60 🗹 Auto Inj. z  |                  | emove analyte | 1         | Replot |
| 2 2,6259e-06 3                      |                     | 0,0575 -            | ity          | Predi    | cted                              |         | rophero | ogram         |   |              |         |          | 60 🗹 Auto Inj. z  |                  | emove analyte | 1         | Replot |
| 2 2,6259e-06 3                      |                     | 0,0575 -            | ity          | Predi    | cted                              |         |         | ogram         |   |              |         |          | 60 🗹 Auto Inj. z  |                  | emove analyte | 1         | Replot |
| 2 2,6259e-06 3                      |                     | 0,0575 -            | ity          | Predi    | cted                              |         |         | ogram         |   |              |         |          | 60 🗹 Auto Inj. z  |                  | emove analyte | 1         | Replot |
| 2 2,6259e-06 3                      |                     | 0,0575 -            | ity          | Predi    | cted                              |         |         | ogram         |   |              |         |          | 60 🗹 Auto Inj. zv |                  | emove analyte | 1         | Replot |
| 2 2,6259e-06 3                      |                     | 0,0575 -            | ity          | Predi    | cted                              |         |         | ogram         |   |              |         |          | 60 🗹 Auto Inj. zv |                  | emove analyte | 1         | Replot |
| 2 2,6259e-06 3                      |                     | 0,0575 -<br>(E/S) A | ity          | Predi    | cted                              |         |         | ogram         |   |              |         |          | 60 🗹 Auto Inj. zv |                  | emove analyte | 1         | Replot |
| 2 2,6259e-06 3                      |                     | Conductivity (S/m)  | ity          | Predi    | cted                              |         |         | ogram         |   |              |         |          | 60 🗹 Auto Inj. z  |                  | emove analyte | 1         | Replot |
| 2 2,6259e-06 3                      |                     | 0,0575 -            | ity          | Predi    | cted (                            |         |         | ogram         |   |              |         |          | 60 🗹 Auto Inj. zi |                  | emove analyte | 1         | Replot |
| 2 2,6259e-06 3                      |                     | Conductivity (S/m)  | ity          | Predi    | cted                              |         |         | ogram         |   |              |         |          | 60 🗹 Auto Inj. z  |                  | emove analyte | 1         | Replot |
| 2 2,6259e-06 3                      |                     | Conductivity (S/m)  | ity          | Predi    | cted (                            |         |         | ogram         |   |              |         |          | 60 🗹 Auto Inj. z  |                  | emove analyte | 1         | Replot |
| 2 2,6259e-06 3<br>3 -0,666778 3,026 | 526                 | Conductivity (S/m)  | ity          | Predi    | cted (                            |         |         |               | - | Plot         |         | 2,5      | 60 🗹 Auto Inj. z  |                  |               | 1         | Replot |
| 2 2,6259e-06 3                      |                     | Conductivity (S/m)  | ity          |          | cted (                            | elect   | ropherc |               |   | Plot         |         |          | 60 🗹 Auto Inj. zi | one length (mm): |               |           | Replot |

|                                 |                     |                    |         |                   |            |                |                 |            |               |       |              |               |                 |                 |                  |                |           | _      |   |
|---------------------------------|---------------------|--------------------|---------|-------------------|------------|----------------|-----------------|------------|---------------|-------|--------------|---------------|-----------------|-----------------|------------------|----------------|-----------|--------|---|
| 🧱 PeakMaster 6.0f3 - PeakMas    |                     |                    |         |                   |            |                |                 |            |               |       |              |               |                 |                 |                  |                | -         | •      | - |
| File Export Database Adv        |                     |                    |         |                   |            |                |                 |            |               |       |              |               |                 |                 |                  |                |           |        |   |
| 🔀 New  📔 Load                   | Save Save as        | Calculate!         |         |                   |            |                |                 |            |               |       |              |               |                 |                 |                  |                |           |        |   |
| Total capillary length (cm)     | 50                  | Background compo   | sition: |                   |            |                |                 |            | Analytes:     |       |              |               |                 |                 |                  |                |           |        |   |
| Effective capillary length (cm) | 41,5                | Complexations      | Туре    | Name              | c BGE (mM) | ) c Sample (mM | ) µ Eff ( · 1e- | -9)        | Complexations | Туре  | Name         | c Sample (mM) | μ Eff ( · 1e-9) | Time Max (min)  | c Max (mM)       | к Max (S/m)    | μ EMD (   | 1e-9)  |   |
| Driving voltage (V)             | 15 000              |                    | L       | LITHIUM           | 10         | 10             | 36,5818         |            |               | L     | Flurbiprofen | 0,2           | -10,4163        | 3,48287         | 0,14695          | 0,0561545      | -0,392819 |        |   |
| Polarity (at inlet)             | Positive •          |                    | L       | CHES              | 20         | 20             | -10,855         |            |               |       |              |               |                 |                 |                  |                |           |        |   |
| EOF                             | Marker time (min) • |                    | N       | Beta-cyclodextrin | 5          | 1e-12          | 0               |            |               |       |              |               |                 |                 |                  |                |           |        |   |
| EOF Marker time (min)           | 3                   |                    |         | ,                 |            |                |                 |            |               |       |              |               |                 |                 |                  |                |           |        |   |
| Nonideality cor                 | orrections          |                    |         |                   |            |                |                 |            |               |       |              |               |                 |                 |                  |                |           |        |   |
| рH                              | 9,50362             |                    |         |                   |            |                |                 |            |               |       |              |               |                 |                 |                  |                |           |        |   |
| Ionic strength (mM)             | 9,99954             |                    |         |                   |            |                |                 |            |               |       |              |               |                 |                 |                  |                |           |        |   |
| Conductivity (S/m)              | 0,0569014           |                    |         |                   |            |                |                 |            |               |       |              |               |                 |                 |                  |                |           |        |   |
| Resistivity (Ohm · m)           | 17,57425            |                    |         |                   |            |                |                 |            |               |       |              |               |                 |                 |                  |                |           |        |   |
| Buffer capacity (mM)            | 11,59495            |                    |         |                   |            |                |                 |            |               |       |              |               |                 |                 |                  |                |           |        |   |
| EOF marker time (min)           | 3                   |                    |         |                   |            |                |                 |            |               |       |              |               |                 |                 |                  |                |           |        |   |
| EOF mobility                    | 76,85185            |                    |         |                   |            |                |                 |            |               |       |              |               |                 |                 |                  |                |           |        |   |
| System eiger                    | enzones             |                    |         |                   |            |                |                 |            |               |       |              |               |                 |                 |                  |                |           |        |   |
| Mobility (· 1e-9) Time (        | (min)               |                    |         | Yo                | ou ca      | n char         | nge ti          | ne initial |               |       |              |               |                 |                 |                  |                |           |        |   |
| 1 -1,24754e-14 3                |                     |                    | 4       |                   |            |                |                 | ength.     |               |       | an 🖉 🦑       | nalyte        |                 |                 | 🗶 F              | Remove analyte |           |        |   |
| 2 2,6259e-06 3                  |                     | Profile: Conductiv |         |                   | injec      |                | onei            | engui.     |               |       |              |               |                 | 🛐 🔽 Auto Inj. z | ana langth (mm)  |                | 1         | Replot | - |
| 3 -0,666778 3,0262              | 26                  | Profile: Conductiv | vity    |                   |            |                |                 |            |               |       | Hotel        |               |                 | Auto Inj. 2     | one length (mm): |                | 1         | Replot | 1 |
|                                 |                     | -                  |         |                   |            |                |                 |            | _             |       |              |               |                 |                 |                  |                |           |        |   |
|                                 |                     | -                  |         |                   |            |                |                 |            |               |       |              |               |                 |                 |                  |                |           |        |   |
|                                 |                     | 0,0575 -           |         |                   |            |                |                 |            |               |       |              |               |                 |                 |                  |                |           |        |   |
|                                 |                     | ~ ]                |         |                   |            |                | -               |            |               |       |              |               | _               |                 |                  |                |           |        |   |
|                                 |                     | - s/               |         |                   |            |                |                 |            |               |       |              |               |                 |                 |                  |                |           |        |   |
|                                 |                     | <u>.</u>           |         |                   |            |                |                 | Replot     | to see th     | he    | chan         | σe            |                 |                 |                  |                |           |        |   |
|                                 |                     | Conductivity (S/m) |         |                   |            |                |                 | nepio      |               |       | ciiuii       | 50.           |                 |                 | Л                |                |           |        |   |
|                                 |                     | j j                |         |                   |            |                | L               |            |               |       |              |               |                 |                 | - M              |                | 11        |        |   |
|                                 |                     | Ĕ.                 |         |                   |            |                |                 |            |               |       |              |               |                 |                 | 1                |                | Υ I       |        |   |
|                                 |                     | - 1                |         |                   |            |                |                 |            |               |       |              |               |                 |                 |                  |                |           |        |   |
|                                 |                     | 0,0565 -           |         |                   |            |                |                 |            |               |       |              |               |                 |                 |                  |                |           |        |   |
|                                 |                     |                    |         |                   |            |                |                 |            |               |       |              |               |                 |                 |                  |                |           |        |   |
|                                 |                     | -1                 |         |                   |            |                |                 |            |               |       |              |               |                 |                 |                  |                |           |        |   |
|                                 |                     | -                  |         |                   |            |                |                 |            |               |       |              |               |                 |                 |                  |                | 1         |        |   |
|                                 |                     | 1                  |         |                   | 0,5        |                | 1               |            | .5            |       | 2            |               | 2,5             |                 | 3                |                | 3,5       |        |   |
| Eigenzone details               | Ionic composition   |                    |         |                   | 0,5        | 1 1            | 1               |            | ,5<br>time    | e (mi |              |               | 2,5             |                 | 3                |                | 3,5       |        |   |

| 🧱 PeakMaster 6.0f3 - Manua          | al.json                  |                                                                                                    |         |                  |                       |                 |         |           |               |              |              |                               |          |                |                      |                | -              | •      |
|-------------------------------------|--------------------------|----------------------------------------------------------------------------------------------------|---------|------------------|-----------------------|-----------------|---------|-----------|---------------|--------------|--------------|-------------------------------|----------|----------------|----------------------|----------------|----------------|--------|
| File Export Database A              | Advanced Help            |                                                                                                    |         |                  |                       |                 |         |           |               |              |              |                               |          |                |                      |                |                |        |
| 🔀 New  📔 Load                       | 🕞 Save 🔒 Save as         | Calculate!                                                                                                    |         |                  |                       |                 |         |           |               |              |              |                               |          |                |                      |                |                |        |
|                                     |                          |                                                                                                    |         |                  |                       |                 |         |           | A             |              |              |                               |          |                |                      |                |                |        |
| Total capillary length (cm)         | 50                       |                                                                                                    |         | Name             | - DCE (14)            | c Sample (mM)   |         | A         | Analytes:     | Tree         | Name         | - Commits (mAD                |          | Time Max (min) | e May (mM)           | v May (Clas)   | μ EMD (· 1e-9) |        |
| Effective capillary length (cm)     |                          |                                                                                                    |         |                  |                       | c sample (mivi) |         | /         | Complexations |              |              |                               |          |                |                      |                |                |        |
| Driving voltage (V)                 | 15 000                   |                                                                                                    |         |                  |                       |                 | 36,5818 |           |               | Ľ            | Flurbiprofer | 1 0,2                         | -10,4163 | 3,47245        | 0,2                  | 0,0558849      | -0,392819      |        |
| Polarity (at inlet)                 | Positive •               |                                                                                                    | L Cł    | HES              | 20                    | 20              | -10,855 |           |               |              |              |                               |          |                |                      |                |                |        |
| EOF                                 | Marker time (min) •      |                                                                                                    | N Be    | eta-cyclodextrin | 5                     | 1e-12           | 0       |           |               |              |              |                               |          |                |                      |                |                |        |
| EOF Marker time (min)               | 3                        |                                                                                                    |         |                  |                       |                 |         |           |               |              |              |                               |          |                |                      |                |                |        |
| Nonideality                         | corrections              |                                                                                                    |         |                  |                       |                 |         |           |               |              |              |                               |          |                |                      |                |                |        |
| pH                                  | 9,50362                  |                                                                                                    |         |                  |                       |                 |         |           |               |              |              |                               |          |                |                      |                |                |        |
| Ionic strength (mM)                 | 9,99954                  |                                                                                                    |         |                  |                       |                 |         |           |               |              |              |                               |          |                |                      |                |                |        |
| Conductivity (S/m)                  | 0,0569014                |                                                                                                    |         |                  |                       |                 |         |           |               |              |              |                               |          |                |                      |                |                |        |
| Resistivity (Ohm · m)               | 17,57425                 |                                                                                                    |         |                  |                       |                 |         |           |               |              |              |                               |          |                |                      |                |                |        |
| Buffer capacity (mM)                | 11,59495                 |                                                                                                    |         |                  |                       |                 |         |           |               |              |              |                               |          |                |                      |                |                |        |
| EOF marker time (min)               | 3                        |                                                                                                    |         |                  |                       |                 |         |           |               |              |              |                               |          |                |                      |                |                |        |
| EOF mobility                        | 76,85185                 |                                                                                                    |         |                  |                       |                 |         |           |               |              |              |                               |          |                |                      |                |                |        |
| System eig                          | -                        |                                                                                                    |         |                  |                       |                 |         |           |               |              |              |                               |          |                |                      |                |                |        |
| Mobility ( 1e-9) Time               | ie (min)                 |                                                                                                    |         |                  |                       |                 |         |           |               |              |              |                               |          |                |                      |                |                |        |
|                                     |                          |                                                                                                    | <u></u> | Add BCE          |                       |                 | ¥ nor   | maua PCE  |               |              | المارير 🛃    | analuta                       |          |                | ×                    | Romaua analuta |                |        |
| 1 -1,24754e-14 3                    |                          |                                                                                                    | 4       | Add BGE          |                       |                 | 💥 Rer   | move BGE  |               |              | dd 🦃         | analyte                       |          |                | X                    | Remove analyte |                |        |
| 2 2,6259e-06 3                      |                          | Profile: Conductivit                                                                                                    |         | Add BGE          |                       |                 | X Rer   | move BGE  |               |              |              | analyte<br>Plot cutoff (min): |          | 60 🗸 Auto In   | inj. zone length (mr |                | 10             | Replot |
|                                     | 626                      | Profile: Conductivit                                                                                                    |         | Add BGE          |                       |                 | X Rer   | move BGE  |               |              |              |                               |          | 60 🗹 Auto      |                      |                | 10             | Replot |
| 2 2,6259e-06 3                      | 626                      | 1                                                                                                    |         | Add BGE          |                       |                 | X Rer   | move BGE  |               |              |              |                               |          | 60 🗹 Auto      |                      |                | 10             | Replot |
| 2 2,6259e-06 3                      | 626                      | Profile: Conductivit                                                                                                    |         |                  |                       |                 | •       |           |               |              | F            |                               |          | 60 V Auto I    |                      |                | 10             | Replot |
| 2 2,6259e-06 3                      | 626                      | 0,058                                                                                                    |         |                  | Cha                   | nger            | •       |           |               | na           | F            |                               |          | 60 🗹 Auto      |                      |                | 10             | Replot |
| 2 2,6259e-06 3                      | 626                      | 0,058                                                                                                    |         |                  | Cha                   | ngeo            | •       | ection zo | one le        | ng           | F            |                               |          | 60 V Auto II   |                      |                | 10             | Replot |
| 2 2,6259e-06 3                      | 626                      | 0,058                                                                                                    |         |                  | Cha                   | ngec            | •       |           | one le        | ng           | F            |                               |          | 60 V Auto II   |                      |                | 10             | Replot |
| 2 2,6259e-06 3                      | 626                      | 0,058                                                                                                    |         |                  | Cha                   | ngeo            | •       |           | one le        | ng           | F            |                               |          | 60 V Auto 1    |                      |                | 10             | Replot |
| 2 2,6259e-06 3                      | 626                      | 0,058                                                                                                    |         |                  | Cha                   | ngec            | •       |           | one le        | ng           | F            |                               |          | 60 V Auto 1    |                      |                | 10             | Replot |
| 2 2,6259e-06 3                      | 626                      | 0,058                                                                                                    |         |                  | Cha                   | ngec            | •       |           | one le        | ng           | F            |                               |          | 60 V Auto 1    |                      |                | 10             | Replot |
| 2 2,6259e-06 3                      | 626                      | 0,058 -<br>0,0575 -<br>0,0575 -<br>0,0577 -                                                                                                    |         |                  | Cha                   | ngec            | •       |           | one le        | ng           | F            |                               |          | 60 V Auto 1    |                      |                | 10             | Replot |
| 2 2,6259e-06 3                      | 626                      | 1                                                                                                    |         |                  | Cha                   | ngec            | •       |           | one le        | ng           | F            |                               |          | 60 V Auto 1    |                      |                | 10             | Replot |
| 2 2,6259e-06 3                      | 626                      | 0,058 -<br>0,0575 -<br>0,0575 -<br>0,0577 -                                                                                                    |         |                  | Cha                   | ngec            | •       |           | one le        | ng           | F            |                               |          | 60 V Auto 1    |                      |                | 10             | Replot |
| 2 2,6259e-06 3                      | 626                      | Conductivity (S/m)                                                                                                    |         |                  | Cha                   | ngec            | •       |           | one le        | ng           | F            |                               |          | 60 V Auto 1    |                      |                | 10             | Replot |
| 2 2,6259e-06 3                      | 626                      | 0,058 -<br>0,0575 -<br>0,0575 -<br>0,0577 -                                                                                                    |         |                  | Cha                   | ngec            | •       |           | one le        | ng           | F            |                               |          | 60 V Auto 1    |                      |                |                | Replot |
| 2 2,6259e-06 3<br>3 -0,666778 3,026 |                          | Conductivity (S/m)                                                                                                    |         |                  | Cha<br><sub>0,5</sub> | ngec            | •       |           |               |              | <b>th.</b>   |                               | <br>     | 60 V Auto 1    |                      |                | 10             | Replot |
| 2 2,6259e-06 3                      | 626<br>Ionic composition | Conductivity (S/m)<br>Conductivity (S/m)<br>Conduc |         |                  |                       | ngec            | l inje  | ection zo |               | ng<br>ne (rr | <b>th.</b>   |                               |          | 60 V Auto      | nj. zone length (m   |                |                | Replot |

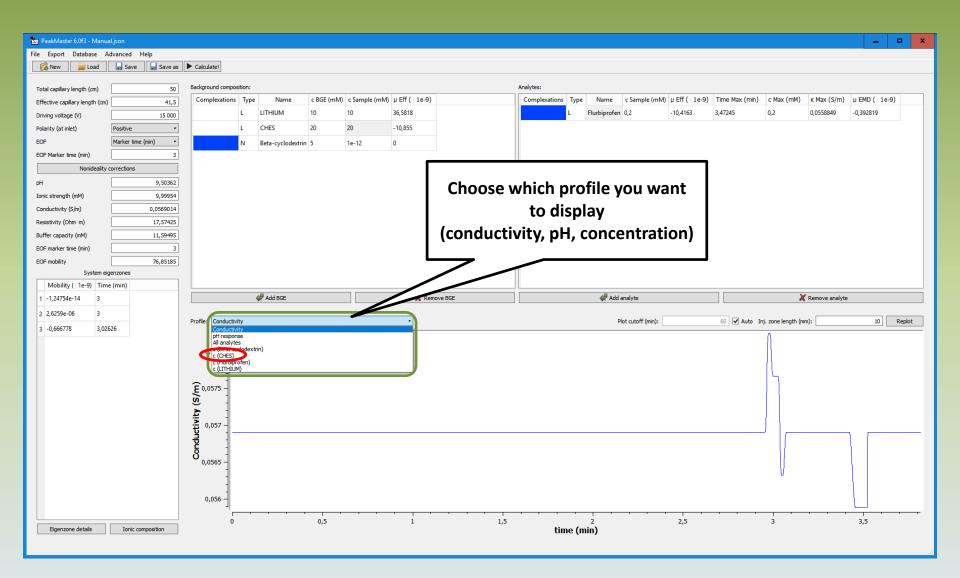

| PeakMaster 6.0f3 - Manual                    | l.json                  |                                                                                                    |        |                   |            |               |         |           |                       |      |              |                              |                 |                |                    |                  | -               | •      |
|----------------------------------------------|-------------------------|----------------------------------------------------------------------------------------------------|--------|-------------------|------------|---------------|---------|-----------|-----------------------|------|--------------|------------------------------|-----------------|----------------|--------------------|------------------|-----------------|--------|
| File Export Database Adv                     | lvanced Help            |                                                                                                    |        |                   |            |               |         |           |                       |      |              |                              |                 |                |                    |                  |                 |        |
| 🔗 New  📔 Load                                | 🚽 Save 🚽 Save as        | Calculate!                                                                                                    |        |                   |            |               |         |           |                       |      |              |                              |                 |                |                    |                  |                 |        |
|                                              |                         | Background composi                                                                                                    | rition |                   |            |               |         |           | Analytes:             |      |              |                              |                 |                |                    |                  |                 |        |
| Total capillary length (cm)                  | 50                      | Complexations                                                                                                    |        | Name              | c PCE (mM) | c Sample (mM) |         |           | Complexations         | Tune | Name         | c Samula (mM)                | u Eff ( , 10 0) | Time Max (min) | c Max (mM)         | к Max (S/m)      | μ EMD ( · 1e-9) |        |
| Effective capillary length (cm)              | 41,5                    |                                                                                                    |        |                   | 10         | 10            | 36,5818 |           | Complexations         |      | Flurbiprofen |                              | -10,4163        | 3,47245        | 0,2                | 0,0558849        | -0,392819       | ,,     |
| Driving voltage (V)                          | 15 000                  |                                                                                                    |        |                   |            |               |         | _         |                       |      | riurbiproren | 0,2                          | -10,4105        | 3,47243        | 0,2                | 0,0330049        | -0,592019       |        |
|                                              | Positive •              |                                                                                                    |        |                   |            | 20            | -10,855 | _         |                       |      |              |                              |                 |                |                    |                  |                 |        |
|                                              | Marker time (min) •     |                                                                                                    | N      | Beta-cyclodextrin | 5          | 1e-12         | 0       |           |                       |      |              |                              |                 |                |                    |                  |                 |        |
| EOF Marker time (min)                        | 3                       |                                                                                                    |        |                   |            |               |         |           |                       |      |              |                              |                 |                |                    |                  |                 |        |
| Nonideality co                               |                         |                                                                                                    |        |                   |            |               |         |           |                       |      |              |                              |                 |                |                    |                  |                 |        |
| рН                                           | 9,50362                 |                                                                                                    |        |                   |            |               |         |           |                       |      |              |                              |                 |                |                    |                  |                 |        |
| Ionic strength (mM)                          | 9,99954                 |                                                                                                    |        |                   |            |               |         |           |                       |      |              |                              |                 |                |                    |                  |                 |        |
| Conductivity (S/m)                           | 0,0569014               |                                                                                                    |        |                   |            |               |         |           |                       |      |              |                              |                 |                |                    |                  |                 |        |
| Resistivity (Ohm·m)                          | 17,57425                |                                                                                                    |        |                   |            |               |         |           |                       |      |              |                              |                 |                |                    |                  |                 |        |
| Buffer capacity (mM)                         | 11,59495                |                                                                                                    |        |                   |            |               |         |           |                       |      |              |                              |                 |                |                    |                  |                 |        |
| EOF marker time (min)                        | 3                       |                                                                                                    |        |                   |            |               |         |           |                       |      |              |                              |                 |                |                    |                  |                 |        |
| EOF mobility                                 | 76,85185                |                                                                                                    |        |                   |            |               |         |           |                       |      |              |                              |                 |                |                    |                  |                 |        |
| System eiger                                 |                         |                                                                                                    |        |                   |            |               |         |           |                       |      |              |                              |                 |                |                    |                  |                 |        |
| Mobility (· 1e-9) Time (<br>1 -1,24754e-14 3 | (min)                   |                                                                                                    |        |                   |            |               |         |           |                       |      |              |                              |                 |                |                    |                  |                 |        |
|                                              |                         |                                                                                                    | لم     | A did nort        |            |               | ¥ n     |           |                       |      | . د د م 🔜 ۸  | and the                      |                 |                | V                  | Province and the |                 |        |
|                                              |                         |                                                                                                    | 4      | Add BGE           |            |               | 💥 Rer   | move BGE  |                       |      | 🖑 Add a      | analyte                      |                 |                | ×                  | Remove analyte   |                 |        |
| 2 2,6259e-06 3                               |                         | Profile: c (CHES)                                                                                                    | 4      | Add BGE           |            |               | X Rer   | move BGE  |                       |      |              |                              |                 | 60 🗸 Auto II   |                    |                  |                 | Replot |
|                                              | 26                      | Profile: c (CHES)                                                                                                    | 4      | Add BGE           |            |               | X Rer   | move BGE  |                       |      |              | analyte<br>lot cutoff (min): |                 | 60 🗹 Auto I    | nj. zone length (m |                  |                 | Replot |
| 2 2,6259e-06 3                               | 26                      | Profile: c (CHES)                                                                                                    | 4      | Add BGE           |            |               | X Rer   | move BGE  |                       |      |              |                              |                 | 60 🗹 Auto I    |                    |                  |                 | Replot |
| 2 2,6259e-06 3                               | 26                      |                                                                                                    | 4      | Add BGE           |            |               | X Ref   | move BGE  |                       |      |              |                              |                 | 60 ✔ Auto In   |                    |                  |                 | Replot |
| 2 2,6259e-06 3                               | 26                      |                                                                                                    | 4      |                   |            |               | •       |           | file di               |      | P            | lot cutoff (min):            |                 | 60 V Auto I    |                    |                  |                 | Replot |
| 2 2,6259e-06 3                               | 26                      | 20,3 -                                                                                                    |        |                   | IES (      | conce         | •       |           | file di               | is   | P            | lot cutoff (min):            |                 | 60 🗹 Auto I    |                    |                  |                 | Replot |
| 2 2,6259e-06 3                               | 26                      | 20,3 -                                                                                                    | 4      |                   | ES o       | conce         | •       | nove BGE  | file di               | is   | P            | lot cutoff (min):            |                 | 60 V Auto I    |                    |                  |                 | Replot |
| 2 2,6259e-06 3                               | 26                      | 20,3 -                                                                                                    |        |                   | ES o       | conce         | •       |           | file di               | is   | P            | lot cutoff (min):            |                 | 60 V Auto I    |                    |                  |                 | Replot |
| 2 2,6259e-06 3                               | 26                      | 20,3 -                                                                                                    | 4      |                   | IES (      | conce         | •       |           | file di               | is   | P            | lot cutoff (min):            |                 | 60 🗹 Auto I    |                    |                  |                 | Replot |
| 2 2,6259e-06 3                               | 26                      | 20,3 -<br>20,2 -<br>20,2 -<br>SE<br>SU,1 -<br>SE<br>SU,1 -<br>SE<br>SU,1 -<br>SE<br>SU,2 -<br>SE<br>SU,2 -<br>SE<br>SU |        |                   | IES (      | conco         | •       |           | file di               | is   | P            | lot cutoff (min):            |                 | 60 🗹 Auto I    |                    |                  |                 | Replot |
| 2 2,6259e-06 3                               | 26                      | 20,3 -                                                                                                    |        |                   | IES (      | conco         | •       |           | file di               | is   | P            | lot cutoff (min):            |                 | 60 🗹 Auto I    |                    |                  |                 | Replot |
| 2 2,6259e-06 3                               | 26                      | 20,3 -<br>20,2 -<br>20,2 -<br>SE<br>20,1 -<br>SE<br>20,1 -<br>SE<br>20, -<br>SE<br>20, -<br>-<br>-<br>-<br>-<br>-<br>-<br>-<br>-<br>-<br>-<br>-<br>-<br>-<br>-<br>-<br>-<br>-<br>-                                                                                                    |        |                   | IES (      | conco         | •       |           | <mark>file d</mark> i | isı  | P            | lot cutoff (min):            |                 | 60 🗹 Auto I    |                    |                  |                 | Replot |
| 2 2,6259e-06 3                               | 26                      | 20,3 -<br>20,2 -<br>20,2 -<br>SE<br>SU,1 -<br>SE<br>SU,1 -<br>SE<br>SU,1 -<br>SE<br>SU,2 -<br>SE<br>SU,2 -<br>SE<br>SU |        |                   | IES (      | conco         | •       |           | <mark>file d</mark> i | isı  | P            | lot cutoff (min):            |                 | 60 🗹 Auto 1    |                    |                  |                 | Replot |
| 2 2,6259e-06 3                               | 26                      | 20,3 -<br>20,2 -<br>20,2 -<br>SE<br>20,1 -<br>SE<br>20,1 -<br>SE<br>20, -<br>-<br>-<br>-<br>-<br>-<br>-<br>-<br>-<br>-<br>-<br>-<br>-<br>-<br>-<br>-<br>-<br>-<br>-                                                                                                    |        |                   | IES (      | conco         | •       |           | <mark>file d</mark> i | isı  | P            | lot cutoff (min):            |                 | 60 🗹 Auto 1    |                    |                  |                 | Replot |
| 2 2,6259e-06 3                               | 26                      | 20,3 -<br>20,2 -<br>20,2 -<br>SE<br>20,1 -<br>SE<br>20,1 -<br>SE<br>20, -<br>SE<br>20, -<br>-<br>-<br>-<br>-<br>-<br>-<br>-<br>-<br>-<br>-<br>-<br>-<br>-<br>-<br>-<br>-<br>-<br>-                                                                                                    | 4      |                   | IES (      | conco         | •       |           | <mark>file d</mark> i | isı  | P            | lot cutoff (min):            |                 | 60 Auto 1      |                    |                  |                 | Replot |
| 2 2,6259e-06 3                               | 26                      | 20,3<br>20,2<br>20,2<br>20,1<br>20,1<br>20,1<br>19,9<br>19,8<br>19,7                                                                                                    |        | СН                |            | conco         | entra   | ation pro | file di               | isı  | P            | lot cutoff (min):            | 25              | 60 🗹 Auto 1    | nj. zone length (m |                  |                 | Replot |
| 2 2,6259e-06 3                               | 26<br>Ionic composition | 20,3 -<br>20,2 -<br>20,2 -<br>SE<br>20,1 -<br>SE<br>20,1 -<br>SE<br>20, -<br>-<br>-<br>-<br>-<br>-<br>-<br>-<br>-<br>-<br>-<br>-<br>-<br>-<br>-<br>-<br>-<br>-<br>-                                                                                                    |        | СН                | IES (      | conco         | •       |           | file di               |      | play         | lot cutoff (min):            | 2,5             | 60 🗹 Auto I    |                    |                  |                 | Replot |
| 2 2,6259e-06 3<br>3 -0,666778 3,0262         |                         | 20,3<br>20,2<br>20,2<br>20,1<br>20,1<br>20,1<br>19,9<br>19,8<br>19,7                                                                                                    |        | СН                |            | conce         | entra   | ation pro |                       |      | play         | lot cutoff (min):            | 2,5             | 60 🗹 Auto I    | nj. zone length (m |                  |                 | Replot |

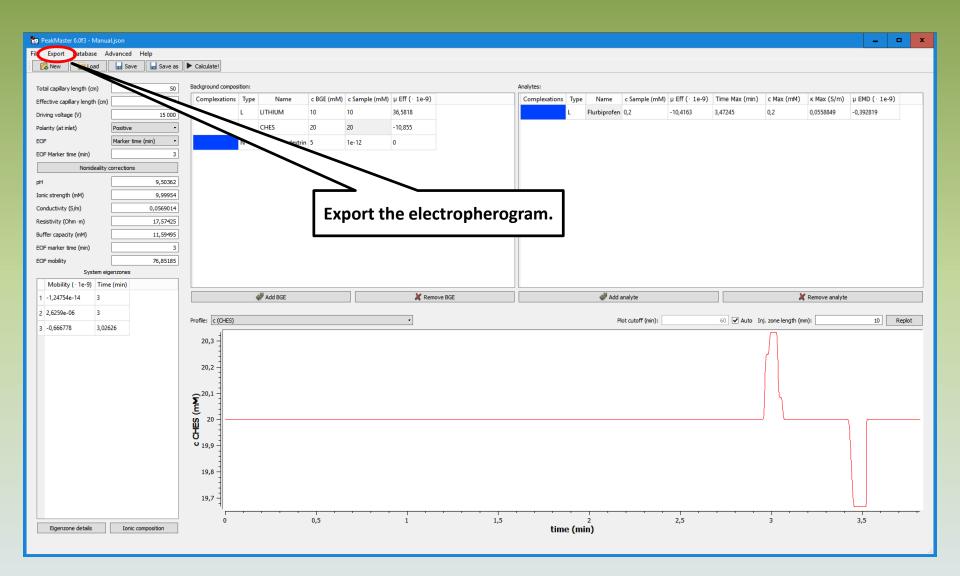

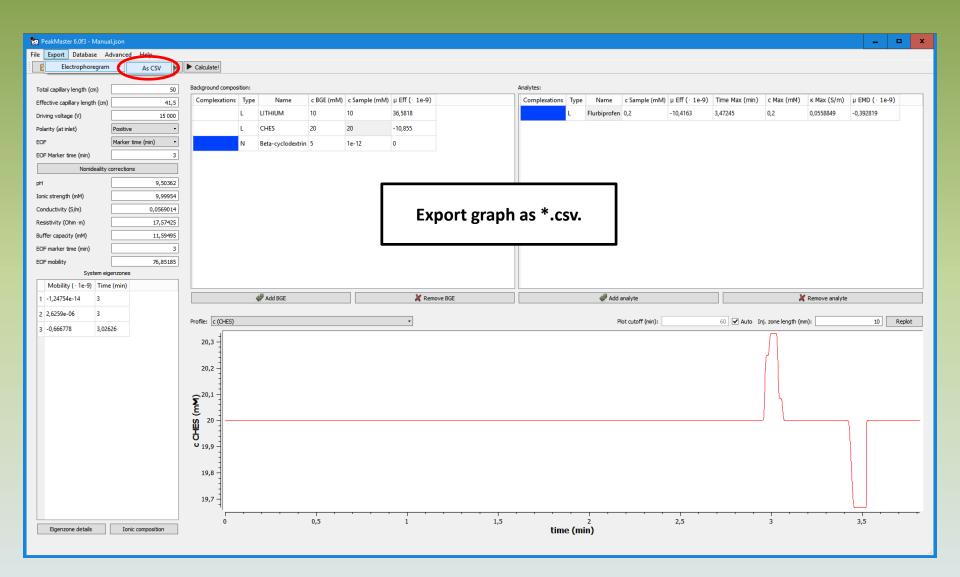

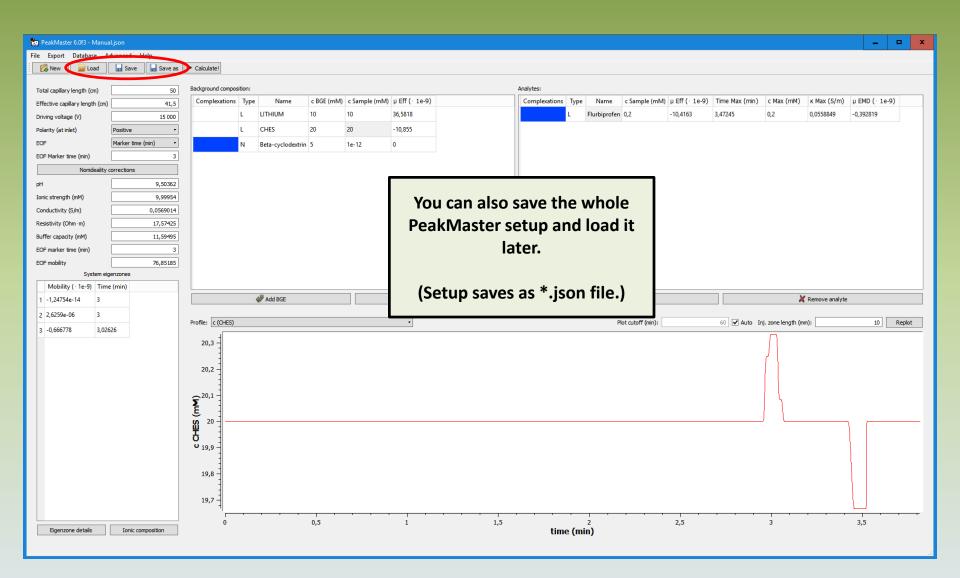